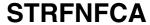

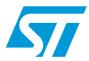

#### Near field communication transceiver

Datasheet -production data

#### **Features**

- Operating modes supported:
  - Reader/Writer
  - Card Emulation
  - Peer-to-Peer
- Hardware features
  - Dedicated internal frame controller
  - Highly integrated Analog Front End (AFE) for RF communications
  - Transmission and reception modes
  - Optimized power management
  - Tag Detection mode
  - Field Detection mode
- RF communication @13.56 MHz
  - ISO/IEC 14443 Type A and B in Reader and Card Emulation modes
  - ISO/IEC 15693 in Reader mode
  - ISO/IEC 18092 in Reader and Card Emulation modes
- Communication interfaces with a Host Controller
  - Serial peripheral interface (SPI) Slave interface up to 2 Mbps
  - Universal asynchronous receiver/transmitter (UART) up to 2 Mbps in Reader mode only (not available for Card Emulation mode)
  - 256-byte command buffer (FIFO)
- 32-lead, 5x5 mm, very thin fine pitch quad flat (VFQFPN) ECOPACK® package

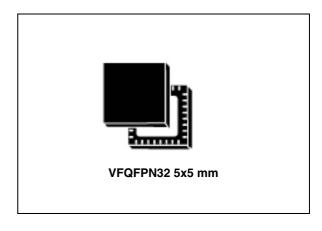

### **Applications**

Typical protocols supported:

- ISO/IEC 14443-3 Type A and B tags
- ISO/IEC 15693
- ISO/IEC 18000-3M1 tags
- NFC Forum tags: Types 1, 2, 3 and 4
- ST Dual Interface EEPROM

Typical STRFNFCA applications include:

- Handheld readers (OTP, PIN pad, POS)
  - E-payment, physical access control, transport, and government
- PC-Link (USB /Serial/PCMCIA)
  - E-payment, security access & authentication, data exchange)
- USB token
  - Security access & authentication, data exchange
- Integrated solution (chipset)
- Keyboard, laptop, set top box, printer, TV, etc.
- E-payment, data exchange, Bluetooth pairing, security access

Contents

# **Contents**

| 1 | Desc  | Description |                                                         |      |  |  |  |
|---|-------|-------------|---------------------------------------------------------|------|--|--|--|
|   | 1.1   | Block di    | agram                                                   | 4    |  |  |  |
|   | 1.2   | List of to  | erms                                                    | 5    |  |  |  |
| 2 | Pin a | and signa   | al descriptions                                         | 6    |  |  |  |
| 3 | Pow   | er manaç    | gement and operating modes                              | 8    |  |  |  |
|   | 3.1   | Operati     | ng modes                                                | 8    |  |  |  |
|   | 3.2   | Startup     | sequence                                                | 9    |  |  |  |
| 4 | Com   | municat     | ion protocols                                           | . 11 |  |  |  |
|   | 4.1   | Univers     | al asynchronous receiver/transmitter (UART)             | . 11 |  |  |  |
|   | 4.2   | Serial p    | eripheral interface (SPI)                               | . 12 |  |  |  |
|   |       | 4.2.1       | Polling mode                                            | 12   |  |  |  |
|   |       | 4.2.2       | Interrupt mode                                          | 14   |  |  |  |
| 5 | Com   | mands .     |                                                         | . 15 |  |  |  |
|   | 5.1   | Comma       | and format                                              | . 15 |  |  |  |
|   | 5.2   | List of c   | ommands                                                 | . 15 |  |  |  |
|   | 5.3   | IDN cor     | mmand (0x01) description                                | . 16 |  |  |  |
|   | 5.4   | Protoco     | Select command (0x02) description                       | . 17 |  |  |  |
|   | 5.5   | Pollfield   | command (0x03) description                              | . 22 |  |  |  |
|   | 5.6   | Send R      | eceive (SendRecv) command (0x04) description            | . 23 |  |  |  |
|   | 5.7   | Listen c    | command (0x05) description                              | . 27 |  |  |  |
|   | 5.8   | Send co     | ommand (0x06) description                               | . 30 |  |  |  |
|   | 5.9   | Idle con    | nmand (0x07) description                                | . 31 |  |  |  |
|   |       | 5.9.1       | Idle command parameters                                 | 33   |  |  |  |
|   |       | 5.9.2       | Using LFO frequency setting to reduce power consumption | 34   |  |  |  |
|   |       | 5.9.3       | Optimizing wake-up conditions                           | 35   |  |  |  |
|   |       | 5.9.4       | Using various techniques to return to Ready state       | 35   |  |  |  |
|   |       | 5.9.5       | Tag detection calibration procedure                     | 37   |  |  |  |
|   | 5.10  | Read R      | egister (RdReg) command (0x08) description              | . 38 |  |  |  |
|   | 5.11  | Write R     | egister (WrReg) command (0x09) description              | . 38 |  |  |  |
|   |       | 5.11.1      | Improving RF performance                                | 39   |  |  |  |
|   |       | 5.11.2      | Improving frame reception for ISO/IEC 14443 Type A tags | 40   |  |  |  |

STRFNFCA Contents

|          |       | 5.11.3                     | Improving RF reception for ISO/IEC 18092 tags           |   |
|----------|-------|----------------------------|---------------------------------------------------------|---|
|          | E 10  |                            | Managing VPS_TX consumption in Ready state              |   |
|          | 5.12  |                            | te command (0x0A) description                           |   |
|          | 5.13  |                            | command (0xOD) description                              |   |
|          | 5.14  | ECHO CO                    | mmand (0x55) description                                | ) |
| 6        | Elec  | trical cha                 | racteristics                                            | Ì |
|          | 6.1   | Absolute                   | e maximum ratings                                       | ; |
|          | 6.2   | DC char                    | acteristics                                             | 7 |
|          | 6.3   | Power co                   | onsumption characteristics48                            | 3 |
|          | 6.4   | SPI char                   | acteristics 50                                          | ) |
|          | 6.5   | RF chara                   | acteristics 52                                          | ) |
|          | 6.6   | Oscillato                  | or characteristics                                      | ļ |
| 7        | Pack  | age mec                    | hanical data                                            | 5 |
| A        |       | N -1 -1212                 |                                                         |   |
| Appenaix | CA A  | Additiona                  | I Idle command description                              | , |
| Appendix | ВЕ    | Example (                  | of tag detection calibration process 58                 | 3 |
| Appendix | , C = | Evample (                  | of tag detection command using results of tag detection |   |
| Дрренаіх |       | alibratio                  |                                                         |   |
| Appendix | D F   | -<br>-<br>-<br>-<br>-<br>- | of STRFNFCA command code to activate NFC Forum and      |   |
| Дренал   |       | •                          | 5693 tags62                                             |   |
|          | D.1   | ISO/IEC                    | 14443 Type A                                            | 2 |
|          |       | D.1.1                      | NFC Forum Tag Type 1 (Topaz)                            | 2 |
|          |       | D.1.2                      | NFC Forum Tag Type 264                                  | 1 |
|          |       | D.1.3                      | NFC Forum Tag Type 4A65                                 | 5 |
|          | D.2   | ISO/IEC                    | 14443 Type B                                            | 7 |
|          |       | D.2.1                      | NFC Forum Tag Type 4B67                                 | 7 |
|          | D.3   | ISO/IEC                    | 18092                                                   | ) |
|          |       | D.3.1                      | NFC Forum Tag Type 370                                  | ) |
|          | D.4   | ISO/IEC                    | 15693                                                   |   |
|          |       |                            | 100/IFC 15000 to 2                                      | ı |
|          |       | D.4.1                      | ISO/IEC 15693 tag                                       | • |
| Revision | histo |                            |                                                         |   |

Description STRFNFCA

### 1 Description

The STRFNFCA is an integrated transceiver IC for contactless applications.

The STRFNFCA manages frame coding and decoding in Reader, Card Emulation and Peer-to-Peer modes for standard applications such as near field communication (NFC), proximity and vicinity standards.

The STRFNFCA embeds an Analog Front End to provide the 13.56 MHz Air Interface.

The STRFNFCA supports ISO/IEC 14443 Type A and B in Reader and Card Emulation modes, ISO/IEC 15693 (single or double subcarrier in Reader mode only) and ISO/IEC 18092 protocols in Reader and Card Emulation modes.

The STRFNFCA also supports the detection, reading and writing of NFC Forum Type 1, 2, 3 and 4 tags.

Figure 1. STRFNFCA application overview

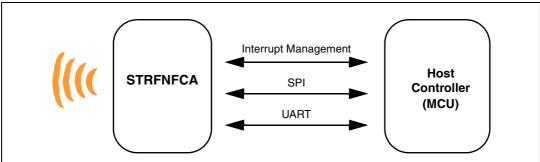

### 1.1 Block diagram

Figure 2. STRFNFCA block diagram

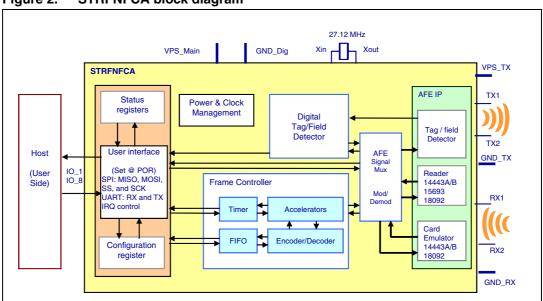

STRFNFCA Description

# 1.2 List of terms

Table 1. List of terms

| Term             | Meaning                                     |
|------------------|---------------------------------------------|
| DAC              | Digital analog converter                    |
| GND              | Ground                                      |
| HFO              | High frequency oscillator                   |
| LFO              | Low frequency oscillator                    |
| MCU              | Microcontroller unit                        |
| NFC              | Near Field Communication                    |
| RFID             | Radio Frequency Identification              |
| RFU              | Reserved for future use                     |
| SPI              | Serial peripheral interface                 |
| t <sub>L</sub>   | Low frequency period                        |
| t <sub>REF</sub> | Reference time                              |
| UART             | Universal asynchronous receiver-transmitter |
| WFE              | Wait For Event                              |

# 2 Pin and signal descriptions

Figure 3. STRFNFCA pinout description

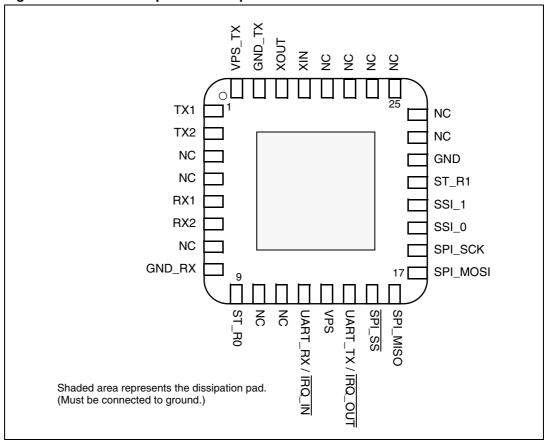

Table 2. STRFNFCA pin descriptions

| Pin | Pin name | Type <sup>(1)</sup> | Main function              | Alternate function |
|-----|----------|---------------------|----------------------------|--------------------|
| 1   | TX1      | 0                   | Driver output 1            |                    |
| 2   | TX2      | 0                   | Driver output 2            |                    |
| 3   | NC       |                     | Not connected              |                    |
| 4   | NC       |                     | Not connected              |                    |
| 5   | RX1      | I                   | Receiver input 1           |                    |
| 6   | RX2      | I                   | Receiver input 2           |                    |
| 7   | NC       |                     | Not connected              |                    |
| 8   | GND_RX   | Р                   | Ground (analog)            |                    |
| 9   | ST_R0    | 0                   | ST Reserved <sup>(2)</sup> |                    |
| 10  | NC       |                     | Not connected              |                    |
| 11  | NC       |                     | Not connected              |                    |

Table 2. STRFNFCA pin descriptions (continued)

| Table 2. STRENT CA pill descriptions (continued) |                   |                     |                                       |                    |
|--------------------------------------------------|-------------------|---------------------|---------------------------------------|--------------------|
| Pin                                              | Pin name          | Type <sup>(1)</sup> | Main function                         | Alternate function |
| 12                                               | UART_RX / ĪRQ_IN  | I <sup>(3)</sup>    | UART receive pin (4)                  | Interrupt input    |
| 13                                               | VPS               | Р                   | Main power supply                     |                    |
| 14                                               | UART_TX / IRQ_OUT | O <sup>(5)</sup>    | UART transmit pin                     | Interrupt output   |
| 15                                               | SPI_SS            | I <sup>(5)</sup>    | SPI Slave Select (active low)         |                    |
| 16                                               | SPI_MISO          | O <sup>(5)</sup>    | SPI Data, Slave Output                |                    |
| 17                                               | SPI_MOSI          | I <sup>(5)</sup>    | SPI Data, Slave Input (6)             |                    |
| 18                                               | SPI_SCK           | I <sup>(7)</sup>    | SPI serial clock                      |                    |
| 19                                               | SSI_0             | l (2)               | Select serial communication interface |                    |
| 20                                               | SSI_1             | I <sup>(5)</sup>    | Select serial communication interface |                    |
| 21                                               | ST_R1             | I <sup>(8)</sup>    | ST Reserved                           |                    |
| 22                                               | GND               | Р                   | Ground (digital)                      |                    |
| 23                                               | NC                |                     | Not connected                         |                    |
| 24                                               | NC                |                     | Not connected                         |                    |
| 25                                               | NC                |                     | Not connected                         |                    |
| 26                                               | NC                |                     | Not connected                         |                    |
| 27                                               | NC                |                     | Not connected                         |                    |
| 28                                               | NC                |                     | Not connected                         |                    |
| 29                                               | XIN               |                     | Crystal oscillator input              |                    |
| 30                                               | XOUT              |                     | Crystal oscillator output             |                    |
| 31                                               | GND_TX            | Р                   | Ground (RF drivers)                   |                    |
| 32                                               | VPS_TX            | Р                   | Power supply (RF drivers)             |                    |

- 1. I: Input, O: Output, and P: Power
- 2. Must add a capacitor to ground (68 nF).
- 3. Pad internally connected to a Very Weak Pull-up to VPS.
- 4. We recommend connecting this pin to the  $V_{PS}$  pin using a 3.3 kOhm pull-up resistor.
- 5. Pad internally connected to a Weak Pull-up to VPS.
- 6. Must not be left floating.
- 7. Pad internally connected to a Weak Pull-down to GND.
- 8. Pad input in High Impedance. Must be connected to VPS.

### 3 Power management and operating modes

### 3.1 Operating modes

The STRFNFCA has 2 operating modes: Wait for Event (WFE) and Active. In Active mode, the STRFNFCA communicates actively with a tag or an external host (an MCU, for example). WFE mode includes four low consumption states: Power-up, Hibernate, Sleep/Field Detector and Tag Detector.

The STRFNFCA can switch from one mode to another.

Table 3. STRFNFCA operating modes and states

| Mode                       | State                   | Description                                                                                                    |  |  |
|----------------------------|-------------------------|----------------------------------------------------------------------------------------------------|--|--|
|                            | Power-up                | This mode is accessible directly after POR.  Low level on IRQ_IN pin (longer than 10 µs) is the only wakeup source. LFO (low-frequency oscillator) is running in this state.                  |  |  |
|                            | Hibernate               | Lowest power consumption state. The STRFNFCA has to be wokenup in order to communicate. Low level on $\overline{IRQ\_IN}$ pin (longer than 10 $\mu$ s) is the only wakeup source.             |  |  |
| Wait For<br>Event<br>(WFE) | Sleep/Field<br>Detector | Low power consumption state. Wakeup source is configurable:  - Timer  - IRQ_IN pin  - SPI_SS pin  - Field Detector  LFO (low-frequency oscillator) is running in this state.                  |  |  |
|                            | Tag Detector            | Low power consumption state with tag detection. Wakeup source is configurable:  - Timer  - IRQ_IN pin  - SPI_SS pin  - Tag detector  LFO (low-frequency oscillator) is running in this state. |  |  |
|                            | Ready                   | In this mode, the RF is OFF and the STRFNFCA waits for a command (PROTOCOLSELECT,) from the external host via the selected serial interface (UART or SPI).                                    |  |  |
| Active                     | Reader                  | The STRFNFCA can communicate with a tag using the selected protocol or with an external host using the selected serial interface (UART or SPI).                                               |  |  |
|                            | Card Emulation          | The STRFNFCA can communicate as a Card or Tag with an external reader. The Card or Tag application is located in the Host and communicates with the STRFNFCA via the serial interface (SPI).  |  |  |

Hibernate, Tag Detector, and Sleep/Field Detector states can only be activated by a command from the external host. As soon as any of these three states are activated, the STRFNFCA can no longer communicate with the external host. It can only be woken up.

The behavior of the STRFNFCA in 'Tag Detector' state is defined by the Idle command.

8/74 Doc ID 023077 Rev 10

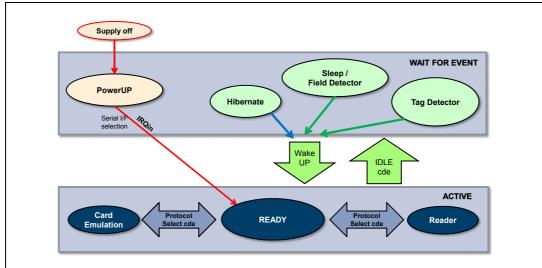

Figure 4. STRFNFCA initialization and operating state change

### 3.2 Startup sequence

After the power supply is established at power-on, the STRFNFCA waits for a low pulse on the pin  $\overline{IRQ\_IN}$  (t<sub>1</sub>) before automatically selecting the external interface (SPI or UART) and entering Ready state after a delay (t<sub>3</sub>).

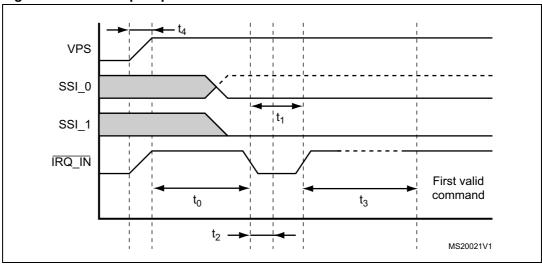

Figure 5. Power-up sequence

- 1. Note for pin SSI0: - SPI selected, —— UART selected
- 2. Pin IRQ\_IN low level < 0.2 VPS\_Main.

Note:

When STRFNFCA leaves WFE mode (from Power-up, Hibernate, Tag Detector, or Sleep/Field Detector) following an IRQ\_IN/RX low level pulse, this pulse is NOT interpreted as the UART start bit character.

Figure 5 shows the power-up sequence for a STRFNFCA device; where,

t<sub>0</sub> is the initial wake-up delay
 t<sub>1</sub> is the minimum interrupt width
 t<sub>2</sub> is the delay for the serial interface selection
 t<sub>3</sub> is the HFO setup time (t<sub>SU(HFO)</sub>)
 100 μs (minimum)
 250 ns (typical)
 10 ms (maximum)

t₄ is the VPS ramp-up time
 10 ms (maximum by design

validation)

Note: The Serial Interface is selected after the following falling edge of pin IRQ\_IN when leaving from POR or Hibernate state.

*Table 4* lists the signal configuration used to select the serial communication interface.

Table 4. Select serial communication interface selection table

| Pin   | Serial interface |
|-------|------------------|
| SSI_0 | UART: 0 SPI: 1   |
| SSI_1 | UART: 0 SPI: 0   |

# 4 Communication protocols

### 4.1 Universal asynchronous receiver/transmitter (UART)

The host sends commands to the STRFNFCA and waits for replies. Polling for readiness is not necessary. The default baud rate is 57600 baud. The maximum allowed baud rate is 2 Mbps.

Figure 6. UART communication

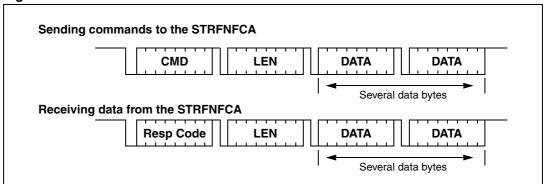

When sending commands, no data must be sent if the LEN field is zero.

When receiving data from the STRFNFCA, no data will be received if the LEN field is zero.

The formats of send and receive packets are identical.

If an ECHO command is sent, only one byte (0x55) is sent by the host.

Figure 7 shows an example of an ECHO command.

Figure 7. ECHO command and response example

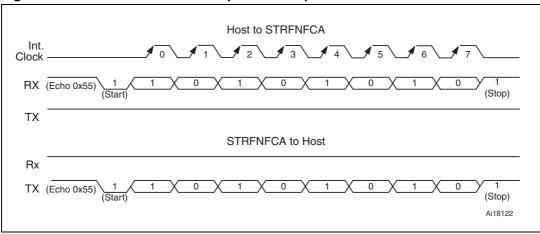

# Caution: UART communication is LSB first. Stop bit duration is two Elementary Time Units (ETUs).

Note: 1 When STRFNFCA leaves WFE mode (from Power-up, Hibernate, Sleep/Field Detector or Tag Detector) following an IRQ\_IN/RX low level pulse, this pulse is NOT interpreted as the UART start bit character.

2 If the user loses UART synchronization, it can be recovered by sending an ECHO command until a valid ECHO reply is received. Otherwise, after a maximum of 255 ECHO commands,

STRFNFCA will reply with an error code meaning its input buffer is full. The user can now restart a UART exchange.

### 4.2 Serial peripheral interface (SPI)

### 4.2.1 Polling mode

In order to send commands and receive replies, the application software has to perform 3 steps.

- 1. Send the command to the STRFNFCA.
- 2. Poll the STRFNFCA until it is ready to transmit the response.
- 3. Read the response.

The application software should never read data from the STRFNFCA without being sure that the STRFNFCA is ready to send the response.

The maximum allowed SPI communication speed is f<sub>SCK</sub>.

A Control byte is used to specify a communication type and direction:

- 0x00: Send command to the STRFNFCA
- 0x03: Poll the STRFNFCA
- 0x02: Read data from the STRFNFCA
- 0x01: Reset the STRFNFCA

The SPI\_SS line is used to select a device on the common SPI bus. The SPI\_SS pin is active low.

When the SPI\_SS line is inactive, all data sent by the Master device is ignored and the MISO line remains in High Impedance state.

In Slave mode, the phase and polarization are defined with CPOL = 1 and CPHA = 1 or CPOL = 0 and CPHA = 0.

Figure 8. Sending command to STRFNFCA

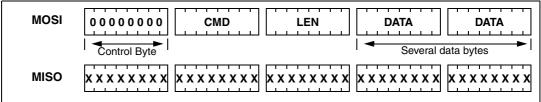

Figure 9. Polling the STRFNFCA until it is ready

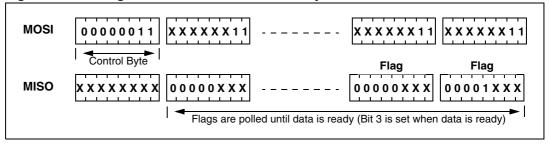

Table 5. Interpretation of flags

| Bit                                          | Meaning (Application point of view)          |  |
|----------------------------------------------|----------------------------------------------|--|
| [7:4]                                        | Not significant                              |  |
| 3                                            | Data can be read from the STRFNFCA when set. |  |
| 2 Data can be sent to the STRFNFCA when set. |                                              |  |
| [1:0]                                        | :0] Not significant                          |  |

Figure 10. Reading data from STRFNFCA

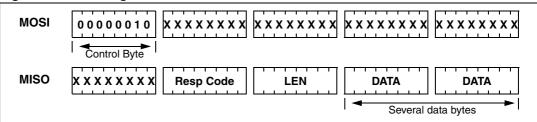

Data must be sampled at the rising edge of the SCK signal.

'Sending', 'Polling' and 'Reading' commands must be separated by a high level of the SPI\_SS line. For example, when the application needs to wait for data from the STRFNFCA, it asserts the SPI\_SS line low and issues a 'Polling' command. Keeping the SPI\_SS line low, the Host can read the Flags Waiting bit which indicates that the STRFNFCA can be read. Then, the application has to assert the SPI\_SS line high to finish the polling command. The Host asserts the SPI\_SS line low and issues a 'Reading' command to read data. When all data is read, the application asserts the SPI\_SS line high.

The application is not obliged to keep reading Flags using the Polling command until the STRFNFCA is ready in one command. It can issue as many 'Polling' commands as necessary. For example, the application asserts  $\overline{SPI\_SS}$  low, issues 'Polling' commands and reads Flags. If the STRFNFCA is not ready, the application can assert  $\overline{SPI\_SS}$  high and continue its algorithm (measuring temperature, communication with something else). Then, the application can assert  $\overline{SPI\_SS}$  low again and again issue 'Polling' commands, and so on, as many times as necessary, until the STRFNFCA is ready.

Note that at the beginning of communication, the application does not need to check flags to start transmission. The STRFNFCA is assumed to be ready to receive a command from the application.

Figure 11. Reset the STRFNFCA

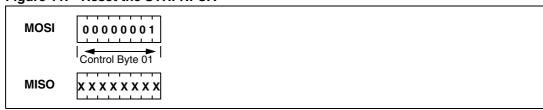

To reset the STRFNFCA using the SPI, the application sends the SPI Reset command (Control Byte 01, see *Figure 11*) which starts the internal controller reset process and puts the STRFNFCA into Power-up state. The STRFNFCA will wake up when pin IRQ\_IN goes low. The STRFNFCA reset process only starts when the SPI\_SS pin returns to high level.

Caution: SPI communication is MSB first.

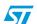

### 4.2.2 Interrupt mode

When the STRFNFCA is configure to use the SPI serial interface, pin  $\overline{IRQ\_OUT}$  is used to give additional information to user. When the STRFNFCA is ready to send back a reply, it sends an Interrupt Request by setting a low level on pin  $\overline{IRQ\_OUT}$ , which remains low until the host reads the data.

The application can use the Interrupt mode to skip the polling stage.

Caution: SPI communication is MSB first.

### 5 Commands

#### 5.1 Command format

• The frame from the Host to the STRFNFCA has the following format:

<CMD><Len><Data>

• The frame from the STRFNFCA to Host has the following format:

<RespCode><Len><Data>

These two formats are available either in both UART and SPI modes.

Fields <Cmd>, <RespCode> and <Len> are always 1 byte long. <Data> can be from 0 to 255 bytes.

Note:

The ECHO command is an exception as it has only one byte (0x55).

The following symbols correspond to:

>>> Frame sent by the Host to STRFNFCA

<<< Frame sent by the STRFNFCA to the Host

### 5.2 List of commands

Table 6 summarizes the available commands.

Table 6. List of STRFNFCA commands

| Code | Command        | Description                                                                                                    |
|------|----------------|----------------------------------------------------------------------------------------------------|
| 0x01 | IDN            | Requests short information about the STRFNFCA and its revision.                                                                                                    |
| 0x02 | PROTOCOLSELECT | Selects the RF communication protocol and specifies certain protocol-related parameters.                                                                                                    |
| 0x03 | POLLFIELD      | Returns the current value of the FieldDet flag (used in Card Emulation mode).                                                                                                    |
| 0x04 | SENDRECV       | Sends data using the previously selected protocol and receives the tag response.                                                                                                    |
| 0x05 | LISTEN         | Listens for data using previously selected protocol (used in Card Emulation mode).                                                                                                    |
| 0x06 | SEND           | Sends data using previously selected protocol (used in Card Emulation mode).                                                                                                    |
| 0x07 | IDLE           | Switches the STRFNFCA into a low consumption Wait for Event (WFE) mode (Power-up, Hibernate, Tag Detector, or Sleep/Field Detector), specifies the authorized wake-up sources and waits for an event to exit to Ready state. |
| 0x08 | RDREG          | Reads Wake-up event register or the Analog Register Configuration (ARC_B) register.                                                                                                    |

Table 6. List of STRFNFCA commands (continued)

| Code        | Command  | Description                                                                                                    |  |
|-------------|----------|----------------------------------------------------------------------------------------------------|--|
| 0x09        | WRREG    | Writes Analog Register Configuration (ARC_B) register or writes index of ARC_B register address. Writes the Timer Window (TimerW) value dedicated to ISO/IEC 14443 Type A tags. Writes the AutoDetect Filter enable register dedicated to ISO/IEC 18092 tags. |  |
| 0x0A        | BAUDRATE | Sets the UART baud rate.                                                                                                    |  |
| 0x0D        | ACFILTER | Enables or disables the anticollision filter.                                                                                                    |  |
| 0х55 Есно   |          | STRFNFCA performs a serial interface Echo command (reply data $0x55$ or stops the Listening state when a listen command has bee sent without error).                                                                                                    |  |
| Other codes |          | ST Reserved                                                                                                    |  |

### 5.3 IDN command (0x01) description

The IDN command ( $0 \times 01$ ) gives brief information about the STRFNFCA and its revision.

Table 7. IDN command description

| Direction           | Data                    | Comments                       | Example                                                                                                    |  |
|---------------------|-------------------------|--------------------------------|----------------------------------------------------------------------------------------------------|--|
| Host to             | 0x01                    | Command code                   | 0-0100                                                                                                    |  |
| STRFNFCA            | 0x00                    | Length of data                 | ->>0x0100                                                                                                    |  |
|                     | 0x00                    | Result code                    | <<0x0000F4E4643204653324A41535                                                                                                    |  |
|                     | <len></len>             | Length of data                 | 4320075D2                                                                                                    |  |
|                     | <device id=""></device> | Data in ASCII format           | In this example.                                                                                                    |  |
| STRFNFCA<br>to Host | <rom crc=""></rom>      | CRC calculated for ROM content | <pre> &lt;&lt;&lt;0x4E4643204653324A415354320 0: 'NFC FS2JAST2', #2 (Last Character of NFC FS2JAST2 means ROM code revision 2.) 0x75D2: CRC of ROM (real CRC may differ from this example)</pre> |  |

It takes approximately 6 ms to calculate the CRC for the entire ROM. The application must allow sufficient time for waiting for a response for this command.

### 5.4 Protocol Select command (0x02) description

This command selects the RF communication protocol and prepares the STRFNFCA for communication with a contactless tag.

Table 8. PROTOCOLSELECT command description

| Direction           | Data                      | Comments                                                                                                    | Example                                                                                                    |
|---------------------|---------------------------|----------------------------------------------------------------------------------------------------|----------------------------------------------------------------------------------------------------|
|                     | 0x02                      | Command code                                                                                                    |                                                                                                    |
|                     | <len></len>               | Length of data                                                                                                    |                                                                                                    |
| Host to<br>STRFNFCA | <protocol></protocol>     | Protocol codes (Reader):  00: Field OFF  01: ISO/IEC 15693  02: ISO/IEC 14443-A / NFC Forum Tag Type 1, Type 2, Type 4A  03: ISO/IEC 14443-B / NFC Forum Tag Type 4B  04: ISO/IEC 18092 / NFC Forum Tag Type 3  Protocol codes (Card Emulation):  12: ISO/IEC 14443-A 13: ISO/IEC 14443-B 14: ISO/IEC 18092 | See Table 9: List of <parameters> values for the ProtocolSelect command for different protocols (Reader) on page 18.  See Table 10: List of <parameters> values for different protocols (Card Emulation) on page 21.</parameters></parameters> |
|                     | <parameters></parameters> | Each protocol has a different set of parameters. See <i>Table 9</i> .                                                                                                    |                                                                                                    |
| STRFNFCA            | 0x00                      | Result code                                                                                                    | <<<0x0000 Protocol is successfully selected                                                                                                    |
| to Host             | 0x00                      | Length of data                                                                                                    |                                                                                                    |
| STRFNFCA            | 0x82                      | Error code                                                                                                    | <<<0x8200                                                                                                    |
| to Host             | 0x00                      | Length of data                                                                                                    | Invalid command length                                                                                                    |
| STRFNFCA            | 0x83                      | Error code                                                                                                    | <<<0x8300                                                                                                    |
| to Host             | 0x00                      | Length of data                                                                                                    | Invalid protocol                                                                                                    |

Note that there is no 'Field ON' command. When the application selects an RF communication protocol, the field automatically switches ON if the Reader state is selected.

When the application selects a protocol, the STRFNFCA performs all necessary settings: it will choose the appropriate reception and transmission chains, switch ON or OFF the RF field and connect the antenna accordingly.

Different protocols have different sets of parameters. Values for the <Parameters> field are listed in *Table 9*.

Table 9. List of <Parameters> values for the ProtocolSelect command for different protocols (Reader)

| D. J. J. J. J. J. J. J. J. J. J. J. J. J.                     |                                                                                                    |      |                                                           | Parameters                                                                                                    | -                                                                                                    |
|---------------------------------------------------------------|----------------------------------------------------------------------------------------------------|------|-----------------------------------------------------------|----------------------------------------------------------------------------------------------------|----------------------------------------------------------------------------------------------------|
| Protocol                                                      | Code                                                                                                    | Byte | Bit                                                       | Function                                                                                                    | Examples of commands                                                                                                    |
| Field OFF                                                     | 0x00                                                                                                    | 0    | 7:0                                                       | RFU                                                                                                    | >>>0x02020000                                                                                                    |
|                                                               |                                                                                                    |      | 7:6                                                       | RFU                                                                                                    |                                                                                                    |
|                                                               |                                                                                                    |      | 5:4                                                       | 00: 26 Kbps (H)<br>01: 52 Kbps<br>10: 6 Kbps (L)<br>11: RFU                                                                                                    | H 100 S: >>>0x02 02 01 01<br>H 100 D: >>>0x02 02 01 03<br>H 10 S: >>>0x02 02 01 05<br>H 10 D: >>>0x02 02 01 07              |
| ISO/IEC 15693                                                 | 0x01                                                                                                    | 0    | 3                                                         | 0: Respect 312-µs delay<br>1: Wait for SOF <sup>(1)</sup>                                                                                                    | L 100 S: >>>0x02 02 01 21<br>L 100 D: >>>0x02 02 01 23                                                                      |
|                                                               |                                                                                                    |      | 2                                                         | 0: 100% modulation (100)<br>1: 10% modulation (10)                                                                                                    | L 10 S: >>>0x02 02 01 25<br>L 10 D: >>>0x02 02 01 27                                                                        |
|                                                               |                                                                                                    |      | 1                                                         | 0: Single subcarrier (S) 1: Dual subcarrier (D)                                                                                                    | In these examples, the CRC is automatically appended.                                                                       |
|                                                               |                                                                                                    |      | 0                                                         | Append CRC if set to '1'.                                                                                                    | ,                                                                                                    |
|                                                               |                                                                                                    |      | 7:6                                                       | Transmission data rate<br>00: 106 Kbps<br>01: 212 Kbps <sup>(2)</sup><br>10: 424 Kbps<br>11: RFU                                                                                        | >>>0x02020200: ISO/IEC<br>14443 Type A tag, 106 Kbps<br>transmission and reception<br>rates, Time interval 86/90            |
| ISO/IEC 14443<br>Type A<br>NFC Forum Tag<br>Type 1<br>(Topaz) | Market Market Ma |      | 00: <b>106 Kbps</b><br>01: <b>212 Kbps</b> <sup>(2)</sup> | Note that REQA, WUPA,<br>Select20 and Select70<br>commands use a fixed interval<br>of 86/90 µs between a request<br>and its reply. Other commands<br>use a variable interval with fixed |                                                                                                    |
|                                                               | 0x02                                                                                                    |      | 3                                                         | RFU                                                                                                    | granularity.  Refer to the ISO/IEC 14443                                                                                    |
| NFC Forum Tag<br>Type 2                                       |                                                                                                    |      | 2:0                                                       | RFU                                                                                                    | standard for more details.                                                                                                  |
| NFC Forum Tag<br>Type 4A                                      |                                                                                                    | 1, 2 |                                                           | AFDT (Optional) 2 bytes 0xPP 0xMM Set the maximum STRFNFCA listening time so that it fits the maximum ISO FWT: 0xPP ⊴0x0E, 0x01 ⊴0xMM ⊴0xFE                                             | Frame Waiting Time (FWT) = (2 <sup>PP</sup> ) *(MM+1) * 4096/13.56 μs  If AFDT is not specified, the default FWT is ~ 86 μs |

Table 9. List of <Parameters> values for the ProtocolSelect command for different protocols (Reader) (continued)

| Protocol                 | Code |      | Parameters                                                                     |                                                                                                    | Evenues of commands                                                                                                    |  |
|--------------------------|------|------|--------------------------------------------------------------------------------|----------------------------------------------------------------------------------------------------|----------------------------------------------------------------------------------------------------|--|
| Protocol                 | Code | Byte | Bit                                                                            | Function                                                                                                    | Examples of commands                                                                                                    |  |
|                          |      |      | Transmission data rate 00: 106 Kbps 7:6 01: 212 Kbps 10: 424 Kbps 11: 848 Kbps |                                                                                                    |                                                                                                    |  |
| ISO/IEC 14443<br>Type B  |      | 0    | 5:4                                                                            | Reception data rate 00: 106 Kbps 01: 212 Kbps 10: 424 Kbps 11: 848 Kbps                                                                      | >>>0x02020301: ISO/IEC 14443 Type B tag with CRC appended                                                                     |  |
| NEC Forum Ton            | 0x03 |      | 3:1                                                                            | RFU                                                                                                    |                                                                                                    |  |
| NFC Forum Tag<br>Type 4B |      |      | 0                                                                              | Append CRC if set to '1'.                                                                                                    |                                                                                                    |  |
|                          |      | 1, 2 |                                                                                | AFDT (Optional) 2 bytes 0xPP 0xMM  Set the maximum STRFNFCA listening time so that it fits the maximum ISO FWT: 0xPP ⊴0x0E, 0x01 ⊴0xMM ⊴0xFE | Frame Waiting Time (FWT) = $(2^{PP})$ *(MM+1) * 4096/13.56 µs  If AFDT is not specified, the default FWT is ~ 4.8 ms $^{(3)}$ |  |

Table 9. List of <Parameters> values for the ProtocolSelect command for different protocols (Reader) (continued)

| Protocol                | Code |      | -            | Parameters                                                                                                    | Examples of commands                                                                                                    |
|-------------------------|------|------|--------------|----------------------------------------------------------------------------------------------------|----------------------------------------------------------------------------------------------------|
| Piotocoi                | Code | Byte | Bit Function |                                                                                                    | Examples of commands                                                                                                    |
|                         |      |      | 7:6          | Transmission data rate 00: RFU 01: 212 Kbps 10: 424 Kbps 11: RFU                                                                                | >>>0x02020451: ISO/IEC18092 tag, 212 Kbps transmission and reception rates with CRC appended.                                   |
|                         |      | 0    | 5:4          | Reception data rate<br>00: RFU<br>01: 212 Kbps<br>10: 424 Kbps<br>11: RFU                                                                       | Parameter 'Slot counter' is not mandatory. If it is not present, it is assumed that SlotCounter = $0 \times 00$ (1 slot)        |
|                         |      |      | 3:1          | RFU                                                                                                    |                                                                                                    |
|                         |      |      | 0            | Append CRC if set to '1'.                                                                                                    | For device detection commands, byte 1 bit 4 must be set to '0'. In this case, the FWT                                           |
| ISO/IEC 18092           |      | 1    | 7:5          | RFU                                                                                                    | is 2.4 ms for the 1st slot and                                                                                                  |
| NFC Forum Tag<br>Type 3 | 0x04 |      | 4            | 0: FWT = 2.4 ms<br>1: FWT is specified by<br>PP:MM bits                                                                                         | 1.2 ms more for each following slot, if slot counter is specified.  If slot counter = $0 \times 10$ , the                       |
|                         |      |      | 3:0          | Slot counter 0: 1 slot 1: 2 slots F: 16 slots                                                                                                   | STRFNFCA does not respect reply timings, but polls incoming data and searches a valid response during ~8.4 ms.                  |
|                         |      | 2,3  |              | AFDT (Optional) 2 bytes 0xPP 0xMM  Set the maximum  STRFNFCA listening time so that it fits the maximum ISO FWT:  0xPP ⊴0x0E,  0x01 ⊴0xMM ⊴0xFE | Frame Waiting Time (FWT) = $(2^{PP}) * (MM+1) * 4096/13.56 \mu s$<br>If AFDT is not specified, the default FWT is ~ 302 $\mu s$ |

<sup>1.</sup> It is recommended to set this bit to '1'.

<sup>2.</sup> Not characterized.

Max TR1 (Synchronization Time as defined in ISO/IEC 14443-2, Type B) supported by the STRFNFCA is 170 µs. This value will be increased to 302 µs in the next STRFNFCA revision.

Table 10. List of <Parameters> values for different protocols (Card Emulation)

| Protocol                   | Codo |      |     | Parameters                                                                                    | Examples of commands |  |  |
|----------------------------|------|------|-----|-----------------------------------------------------------------------------------------------|----------------------|--|--|
| (Card)                     | Code | Byte | Bit | Function                                                                                      | Comments             |  |  |
|                            |      |      | 7:6 | Transmission data rate 00: 106 Kbps 01: 212 Kbps 10: 424 Kbps <sup>(1)</sup> 11: RFU          |                      |  |  |
| ISO/IEC<br>14443<br>Type A | 12   | 0    | 5:4 | Reception data rate<br>00: 106 Kbps<br>01: 212 Kbps<br>10: 424 Kbps <sup>(1)</sup><br>11: RFU |                      |  |  |
|                            |      |      | 3   | Return an error, if no field     Wait for field                                               |                      |  |  |
|                            |      |      | 2   | RFU                                                                                           |                      |  |  |
|                            |      |      | 1   | 0: HFO<br>1: ClkRec                                                                           |                      |  |  |
|                            |      |      | 0   | RFU                                                                                           |                      |  |  |
|                            |      |      |     | Transmission data rate 00: 106 Kbps 01: 212 Kbps 10: 424 Kbps 11: 848 Kbps (1)                |                      |  |  |
| ISO/IEC<br>14443<br>Type B | 13   | 0    | 5:4 | Reception data rate 00: 106 Kbps 01: 212 Kbps 10: 424 Kbps 11: 848 Kbps (1)                   |                      |  |  |
|                            |      |      | 3   | Return an error, if no field     Wait for field                                               |                      |  |  |
|                            |      |      | 2   | RFU                                                                                           |                      |  |  |
|                            |      |      | 1   | 0: HFO<br>1: ClkRec                                                                           |                      |  |  |
|                            |      |      | 0   | Append CRC if set to '1'.                                                                     |                      |  |  |
|                            |      |      | 7:4 | RFU                                                                                           |                      |  |  |
| 180/150                    |      |      | 3   | Return an error, if no field     Wait for field                                               |                      |  |  |
| ISO/IEC<br>18092           | 14   | 0    | 2   | RFU                                                                                           | >>>0x02021403        |  |  |
| 10002                      |      |      | 1   | 0: HFO<br>1: ClkRec                                                                           |                      |  |  |
|                            |      |      |     | Append CRC if set to '1'.                                                                     |                      |  |  |

<sup>1.</sup> Not qualified for this version.

### 5.5 Pollfield command (0x03) description

This command returns the current value of the FieldDet flag.

Table 11. POLLFIELD command description

| Direction           | Data                  | Comments               | Example     |  |  |
|---------------------|-----------------------|------------------------|-------------|--|--|
| Host to             | 03                    | Command code           | >>>0x0300   |  |  |
| STRFNFCA            | 00                    | Length of data         |             |  |  |
| 00                  |                       | Result code            |             |  |  |
| STRFNFCA<br>to Host | 01                    | Length of data         | <<<0x000101 |  |  |
|                     | <fielddet></fielddet> | 01, if FieldDet is set |             |  |  |

The result of this command depends on the protocol selected. If we select a Reader mode protocol, the flag FieldDet is set to '1' because the RF field is turned ON by the reader.

Table 12. Response for <POLLFIELD> command

| Function  | Explanation                      |         | Response example |    |  | Comments                 |
|-----------|----------------------------------|---------|------------------|----|--|--------------------------|
|           | Response                         | 00      | 01               | 01 |  |                          |
|           | Result code Length of data field |         |                  |    |  | This command returns the |
| POLLFIELD |                                  |         |                  |    |  | current state of the RF  |
|           | [7:1]: RFU<br>0: Field detected  | d (if s | et)              |    |  | field.                   |

### 5.6 Send Receive (SendRecv) command (0x04) description

This command sends data to a contactless tag and receives its reply.

Before sending this command, the Host must first send the PROTOCOLSELECT command to select an RF communication protocol.

If the tag response was received and decoded correctly, the <Data> field can contain additional information which is protocol-specific. This is explained in *Table 14*.

Table 13. SendRecv command description

| Direction           | Data          | Comments                                                | Example                                                                                                    |  |  |
|---------------------|---------------|---------------------------------------------------------|----------------------------------------------------------------------------------------------------|--|--|
|                     | 0x04          | Command code                                            |                                                                                                    |  |  |
| Host to<br>STRFNFCA | <len></len>   | Length of data                                          | See <i>Table 14</i> and <i>Table 15</i> for detailed examples.                                               |  |  |
|                     | <data></data> | Data to be sent                                         |                                                                                                    |  |  |
|                     | 0x80          | Result code                                             | <<<0x800F5077FE01B3000000000                                                                                 |  |  |
| STRFNFCA            | <len></len>   | Length of data                                          | 71718EBA00                                                                                                   |  |  |
| to Host             | <data></data> | Data received.<br>Interpretation depends on<br>protocol | The tag response is decoded. This is an example of an ISO/IEC 14443 ATQB response (Answer to Request Type B) |  |  |
|                     | 0x90          | Result code                                             | <<0x900400                                                                                                   |  |  |
| STRFNFCA            | 0x04          | Valid bits                                              | Exception for 4-bit frames. This function                                                                    |  |  |
| to Host             | ACK or NAK    | ISO 14443-A<br>ACK or NAK detection                     | is limited.<br>ACK/NAK always returns '0'. <sup>(1)</sup>                                                    |  |  |
| STRFNFCA            | 0x86          | Error code                                              | <<<0x8600 Communication error                                                                                |  |  |
| to Host             | 0x00          | Length of data                                          |                                                                                                    |  |  |
| STRFNFCA            | 0x87          | Error code                                              | <<<0x8700 Frame wait time out or no                                                                          |  |  |
| to Host             | 0x00          | Length of data                                          | tag                                                                                                    |  |  |
| STRFNFCA            | 0x88          | Error code                                              | -<<0x8800 Invalid SOF                                                                                        |  |  |
| to Host             | 0x00          | Length of data                                          |                                                                                                    |  |  |
| STRFNFCA            | 0x89          | Error code                                              | <<<0x8900 Receive buffer overflow                                                                            |  |  |
| to Host             | 0x00          | Length of data                                          | (too many bytes received)                                                                                    |  |  |
| STRFNFCA            | 0x8A          | Error code                                              | <<<0x8A00 Framing error (start bit = 0,                                                                      |  |  |
| to Host             | 0x00          | Length of data                                          | stop bit = 1)                                                                                                |  |  |
| STRFNFCA            | 0x8B          | Error code                                              | <<<0x8B00 EGT time out (for ISO/IEC                                                                          |  |  |
| to Host             | 0x00          | Length of data                                          | 14443-B)                                                                                                    |  |  |
| STRFNFCA            |               |                                                         | <<0x8C00 Invalid length. Used in NFC                                                                         |  |  |
| to Host             |               |                                                         | Forum Tag Type 3, when field Length < 3                                                                      |  |  |
| STRFNFCA            | 0x8D          | Error code                                              | <<<0x8D00 CRC error (Used in NFC                                                                             |  |  |
| to Host             | 0x00          | Length of data                                          | Forum Tag Type 3 protocol)                                                                                   |  |  |

Table 13. SENDRECV command description (continued)

| Direction | Data | Comments       | Example                              |
|-----------|------|----------------|--------------------------------------|
| STRFNFCA  | 0x8E | Error code     | <<<0x8E00 Reception lost without EOF |
| to Host   | 0x00 | Length of data | received                             |

<sup>1.</sup> ACK/NAK value will be correctly reported in next STRFNFCA revision.

Table 14 gives examples of communication between the STRFNFCA and a contactless tag. The STRFNFCA receives a SendRecv command (>>>  $0 \times 04...$ ) from the host and returns its response to the host (<<<  $0 \times 80...$ ). Table 14 provides more details on the STRFNFCA response format.

Table 14. List of <Data> Send values for the SENDRECV command for different protocols

| Protocol | Explanation        | (      | Comr | mand example | Comments                                                                                              |  |
|----------|--------------------|--------|------|--------------|----------------------------------------------------------------------------------------------------|--|
|          | Send example       | 04     | 03   | 022000       | Example of an Inventory command                                                                       |  |
|          | Command code       |        |      |              | using different protocol configuration: Uplink: 100% ASK, 1/4 coding                                  |  |
|          | Length of entire d | ata fi | eld  |              | Downlink: High data rate, Single sub-                                                                 |  |
| 15693    | Data               |        |      |              | >>> 0x0403260100 (Inventory - 1 slot) <<< 0x800D00000CDE0406CD62902 E0057900                          |  |
|          |                    |        |      |              | If length of data is '0', only the EOF will be sent. This can be used for an anticollision procedure. |  |

Table 14. List of <Data> Send values for the SENDRECV command for different protocols (continued)

| Protocol             | Explanation                           | C                           | omn      | nand exam        | ple                         | Comments                                                                                                    |  |  |  |
|----------------------|---------------------------------------|-----------------------------|----------|------------------|-----------------------------|----------------------------------------------------------------------------------------------------|--|--|--|
|                      | Send example                          | 04                          | 07       | 9370800<br>F8C8E | 28                          | Example of an NFC Forum Type 2 request sequence:                                                               |  |  |  |
|                      | Command code                          |                             |          |                  |                             | >>>0x04022607 (REQA)                                                                                           |  |  |  |
|                      | Length of entire d                    | ata fi                      | eld      |                  |                             | <<0x800544002800 (ATQA) >>>0x0403932008 (Anti-collision CL1)                                                   |  |  |  |
| ISO/IEC              | Data                                  |                             |          | •                |                             | <<<0x80088804A8D5F1280000 (UID                                                                                 |  |  |  |
| 14443                |                                       |                             |          |                  |                             | CL1)                                                                                                    |  |  |  |
| Type A               |                                       |                             |          |                  |                             | Example of an NFC Forum Type 1                                                                                 |  |  |  |
| NFC                  |                                       |                             |          |                  |                             | (Topaz) request sequence: >>>0x04022607 (REQA)                                                                 |  |  |  |
| Forum Tag<br>Type 4A |                                       |                             |          |                  |                             | <<0x8005000C280000 (ATQ0 ATQ1)                                                                                 |  |  |  |
| Турс 471             | Transmission flags 7: Topaz send form |                             | Ico F    | =∩E instead      | of                          | >>>0x0408780000000000000A8 (RID)                                                                               |  |  |  |
| NFC                  | parity bit and us                     |                             |          |                  |                             | <<0x800B11486E567A003E450800                                                                                   |  |  |  |
| Forum Tag<br>Type 1  | byte. Pause bet                       | ween                        | byte     | s and assun      | ne 1st                      | 00 (Header0 Header1 UID0 UID 1 UID2 UID3 CRC0 CRC1Signifcant bits                                              |  |  |  |
| (Topaz)              | byte is 7 bits.<br>6: SplitFrame      |                             |          |                  |                             | indexColbyte IndexColbit)                                                                                      |  |  |  |
|                      | 5: Append CRC                         |                             |          |                  |                             |                                                                                                    |  |  |  |
| NFC                  | 4: Do not decode                      | parity                      | / bit f  | or proprieta     | ry                          | Application SW must specify how many bits to send in the last byte. If flag                                    |  |  |  |
| Forum Tag<br>Type 2  | framing                               |                             |          |                  |                             | SplitFrame is set, STRFNFCA will                                                                               |  |  |  |
| 71.                  | [3:0]: 8 – number (                   | of sig                      | nitica   | int bits in las  | t byte                      | expect                                                                                                    |  |  |  |
|                      |                                       |                             |          |                  |                             | 8 – <significant bit="" count=""> bits in the 1<sup>st</sup> byte during reception. Otherwise it</significant> |  |  |  |
|                      |                                       |                             |          |                  |                             | expects 8 bits.                                                                                                |  |  |  |
|                      |                                       |                             |          |                  |                             | This command is useful for anti-collision.                                                                     |  |  |  |
| ISO/IEC              | Send example                          | 04                          | 03       | 050000           |                             | This command is accounted and completi.                                                                        |  |  |  |
| 14443                | Command code                          | V -                         |          |                  |                             | Example of an NFC Forum Type 4B                                                                                |  |  |  |
| Type B               | Length of entire d                    | ata fi                      | l<br>eld |                  |                             | request sequence:<br>>>>0x0403050000 (REQB)                                                                    |  |  |  |
| NFC                  |                                       |                             |          | l                | <<0x800F5077FE01B3000000000 |                                                                                                    |  |  |  |
| Forum Tag<br>Type 4B | Data                                  |                             |          |                  | 71718EBA00 <b>(ATQB)</b>    |                                                                                                    |  |  |  |
| ISO/IEC              | Send example                          | nd example 04 05 00FFFF0000 |          |                  |                             | Example of an ISO/IEC 18092 / NFC                                                                              |  |  |  |
| 18092                | Command code                          |                             |          |                  |                             | Forum Type 3request sequence:                                                                                  |  |  |  |
| NFC                  | Length of entire d                    | ata fi                      | eld      |                  |                             | >>>0x040500FFFF0000 (REQC)                                                                                     |  |  |  |
| Forum Tag<br>Type 3  | Data                                  |                             |          | •                |                             | <pre>&lt;&lt;&lt;0x801201010102148E0DB41310 0B4B428485D0FF00 (ATQC)</pre>                                      |  |  |  |

Table 15. List of <Data> Response values for the SENDRECV command for different protocols

| Protocol                      | Explanation                                        |        |        |                                  | Comments                                                                               |       |     |    |                                                                                                    |
|-------------------------------|----------------------------------------------------|--------|--------|----------------------------------|----------------------------------------------------------------------------------------|-------|-----|----|----------------------------------------------------------------------------------------------------|
| FIOLOCOI                      | •                                                  |        | I      | Response ex                      | Comments                                                                               |       |     |    |                                                                                                    |
|                               | Response example                                   | 80     | 08     | 000000000                        | 77                                                                                     | CF    | 00  |    |                                                                                                    |
|                               | Result code                                        |        |        |                                  |                                                                                        |       |     |    | This is a response on Read                                                                         |
| ISO/IEC                       | Length of entire                                   | e dat  | а      |                                  |                                                                                        |       |     |    | Single Block command for ISO/IEC 15693 TAG. Actual                                                 |
| 15693                         | Data received f                                    | rom    | tag    | 1                                |                                                                                        |       |     |    | TAG response is                                                                                    |
|                               | Original (receiv                                   | ed) v  | /alue  | e of CRC                         |                                                                                        |       |     |    | <<0x00000000077CF, other fields are added by the                                                   |
|                               | [7:2]: RFU<br>1: CRC error if<br>0: Collision is d |        | ted i  | f set                            |                                                                                        |       | J   |    | STRFNFCA.                                                                                          |
| ISO/IEC                       | Response example                                   | 80     | 09     | 80B30B8DB500                     | )                                                                                      | 00    | 00  | 00 | ISO/IEC 14443-A is bit oriented protocol, so we can                                                |
| 14443<br>Type A               | Result code                                        |        |        |                                  |                                                                                        |       |     |    | receive non-integer amount                                                                         |
| NFC                           | Length of entire                                   | e dat  | a      |                                  |                                                                                        |       |     |    | of bytes. Number of<br>significant bits in the 1 <sup>st</sup> byte<br>is the same as indicated in |
| Forum                         | Data received f                                    | rom    | TAG    | 1                                |                                                                                        |       |     |    | the command sent.                                                                                  |
| Tag Type<br>4A                | 7: Collision is d<br>6: RFU                        | etec   | ted    |                                  |                                                                                        | _     |     |    | To calculate a position of a                                                                       |
| NFC                           | 5: CRC error                                       |        |        |                                  |                                                                                        |       |     |    | collision, application has to take index of byte first. Index                                      |
| Forum                         | 4: parity error                                    |        |        |                                  |                                                                                        |       |     |    | of bit indicates a position                                                                        |
| Tag Type<br>1                 | [3:0]: Shows ho<br>in the first by                 |        | any    | significant bits ar              | e th                                                                                   | ere   |     |    | inside this byte. Note that both indexes start from 0 and                                          |
| (Topaz)                       | 7:0: Index of the                                  | e firs | t byt  | e where collision                | is d                                                                                   | etect | ted |    | bit index can be 8, meaning that collision affected parity.                                        |
| NFC<br>Forum<br>Tag Type<br>2 | [7:4]: RFU<br>[3:0]: Index of the                  | he fii | rst bi |                                  | Note that collision information is only valid when bit 'Collision is detected' is set. |       |     |    |                                                                                                    |
| ISO/IEC                       | Response example                                   | 80     | OF     | 5092036A8D0<br>00000000071<br>71 | 34                                                                                     | 11    |     | 00 |                                                                                                    |
| 14443                         | Result code                                        |        |        |                                  |                                                                                        |       |     |    |                                                                                                    |
| Type B                        | Length of entire data field                        |        |        |                                  |                                                                                        |       |     |    |                                                                                                    |
| NFC                           | Data received f                                    | rom    | tag    |                                  |                                                                                        |       |     |    |                                                                                                    |
| Forum<br>Tag Type             | Original (receiv                                   | ed) v  | /alue  | e of CRC                         | -                                                                                      |       |     |    |                                                                                                    |
| 4B                            | [7:2]: RFU<br>1: CRC error if<br>0: RFU            | set    |        | _                                |                                                                                        |       |     |    |                                                                                                    |

**Protocol Explanation** Comments Response example Response 80 12 01010105017B0...93FF 00 example ISO/IEC Result code 18092 Length of entire data <<<0x801201010105017B 06941004014B024F4993F NFC F00 Forum Data received from tag Tag Type [7:2]: RFU 1: CRC error if set 0: RFU

Table 15. List of <Data> Response values for the SENDRECV command for different protocols (continued)

For more detailed examples of use with NFC Forum and ISO/IEC 15693 tags, refer to *Appendix D on page 62*.

### 5.7 Listen command (0x05) description

In Card Emulation mode, this command listens for the command from an external reader. Before sending this command, the application must select a protocol.

Table 16. LISTEN command description

| Direction           | Data | Comments       | Example                                                                                                    |  |  |
|---------------------|------|----------------|----------------------------------------------------------------------------------------------------|--|--|
| Host to             | 05   | Command code   | 0500: Enters a Listening mode where                                                                                                    |  |  |
| STRFNFCA            | 00   | Length of data | the STRFNFCA waits for a command from an external reader.                                                                                                    |  |  |
| STRFNFCA to         | 00   | Result code    | 0000 No error. Confirmation that                                                                                                    |  |  |
| Host                | 00   | Length of data | STRFNFCA now is in Listening mode                                                                                                    |  |  |
| STRFNFCA to         | 82   | Error code     | 8200 Invalid command length                                                                                                    |  |  |
| Host 0              | 00   | Length of data | 6200 invalid command length                                                                                                    |  |  |
|                     | 83   | Error code     | 8300 Invalid protocol or protocol is not                                                                                                    |  |  |
| STRFNFCA to<br>Host | 00   | Length of data | supported. For example, application selects protocol Iso-15693 using command select protocol and then executes command LISTEN. Iso-15693 is not supported in Card Emulation mode |  |  |
| STRFNFCA to         | 8F   | Error code     | 8F00 No field. Command cannot be                                                                                                    |  |  |
| Host                | 00   | Length of data | executed because there is no external field                                                                                                    |  |  |

After reception of the LISTEN command and the return of a 'No error' confirmation, the STRFNFCA enters Listening mode. The STRFNFCA will exit Listening mode as soon it receives a command from an external reader or the ECHO command (0x55) from the Host Controller (MCU).

In all cases, the STRFNFCA will send data or an error code to the Host controller (MCU).

The ECHO command (0x55) allows exiting Listening mode. In response to the ECHO command, the STRFNFCA sends 0x55 + 0x8500 (error code of the Listening state cancelled by the MCU).

Possible return codes are listed in Table 17.

Table 17. Respond codes from the STRFNFCA in Listening mode

| Direction | Data          | Comments                                                | Example                                                                  |  |  |  |
|-----------|---------------|---------------------------------------------------------|--------------------------------------------------------------------------|--|--|--|
|           | 80            | Result code                                             | 0.0000000000000000000000000000000000000                                  |  |  |  |
| STRFNFCA  | <len></len>   | Length of data                                          | <pre>&lt;&lt;&lt;0x800605000071FF00 The request from the Reader is</pre> |  |  |  |
| to Host   | <data></data> | Data received.<br>Interpretation depends on<br>protocol | decoded. This is an example of Request in ISO/IEC 14443-B protocol.      |  |  |  |
| STRFNFCA  | 85            | Error code                                              | <<<0x8500 Listening mode was                                             |  |  |  |
| to Host   | 00            | Length of data                                          | cancelled by the application                                             |  |  |  |
| STRFNFCA  | 86            | Error code                                              | <><0x8600 Communication error                                            |  |  |  |
| to Host   | 00            | Length of data                                          | CCCOX8600 Communication end                                              |  |  |  |
| STRFNFCA  | 88            | Error code                                              | <<<0x8800 Invalid SOF                                                    |  |  |  |
| to Host   | 00            | Length of data                                          | - COAGGOO IIIValia SOI                                                   |  |  |  |
| STRFNFCA  | 89            | Error code                                              | <<<0x8900 Receive buffer overflow                                        |  |  |  |
| to Host   | 00            | Length of data                                          | (too many bytes received)                                                |  |  |  |
| STRFNFCA  | 8A            | Error code                                              | <<<0x8A00 Framing error (start bit=0,                                    |  |  |  |
| to Host   | 00            | Length of data                                          | stop bit=1)                                                              |  |  |  |
| STRFNFCA  | 8B            | Error code                                              | <<<0x8B00 EGT time out (for ISO/IEC                                      |  |  |  |
| to Host   | 00            | Length of data                                          | 14443-B)                                                                 |  |  |  |
| STRFNFCA  | 8D            | Error code                                              | <<<0x8D00 CRC error (Used in NFC                                         |  |  |  |
| to Host   | 00            | Length of data                                          | Forum Tag Type 3 protocol)                                               |  |  |  |
| STRFNFCA  | 8E            | Error code                                              | <<<0x8E00 Reception lost without EOF                                     |  |  |  |
| - MCU     | 00            | Length of data                                          | received                                                                 |  |  |  |

If the request from the Reader was received and decoded correctly, the STRFNFCA will send data back to the Host (Card Emulation application). This is explained in *Table 18*.

28/74

Table 18. Data format sent to the Host in Listening mode

| Protocol          | Explanation                                                   | Response example        |         |         |       |    |    |      |    |  | Comments                  |
|-------------------|---------------------------------------------------------------|-------------------------|---------|---------|-------|----|----|------|----|--|---------------------------|
|                   | Request example                                               | 80                      | 0A      | 9370800 | F8C8E |    | 8D | 4E01 | 08 |  |                           |
|                   | Result code                                                   |                         |         |         |       |    |    |      |    |  |                           |
|                   | Length of entire da                                           | ata fi                  | eld     |         |       |    |    |      |    |  |                           |
| 100/150           | Data received from                                            | n rea                   | ader    |         |       |    |    |      |    |  |                           |
| ISO/IEC-<br>14443 | Received value of                                             | BCC                     | C (if a | any)    |       |    |    |      |    |  | <<0x80 0A<br>9370800F8C8E |
| Type A            | Received value of                                             | CRO                     | C (if a | any)    |       |    |    | •    |    |  | 8D 4E01 08                |
|                   | 7: RFU 6: RFU 5: CRC error 4: Parity error 3:0: number of sig |                         |         |         |       |    |    |      |    |  |                           |
|                   | Request example                                               | 80                      | 06      | 050000  | 71FF  | 00 | )  |      |    |  |                           |
|                   | Result code                                                   |                         |         |         |       |    |    |      |    |  |                           |
| ISO/IEC-          | Length of entire da                                           | th of entire data field |         |         |       |    |    |      |    |  |                           |
| 14443             | Data received from Reader                                     |                         |         |         |       |    |    |      |    |  |                           |
| Type B            | Original (received) value of CRC                              |                         |         |         |       |    |    |      |    |  |                           |
|                   | 7:2: RFU 1: CRC error if set 0: RFU                           |                         |         |         |       |    |    |      |    |  |                           |
|                   | Request example                                               | 80                      | 06      | 00FFFF0 | 000   | 00 |    |      |    |  |                           |
| 100 //50          | Result code                                                   |                         |         |         |       |    |    |      |    |  |                           |
| ISO/IEC-<br>18092 | Length of entire data field                                   |                         |         |         |       |    |    |      |    |  | <<<0x800600F              |
| 212/424           | Data received from reader                                     |                         |         |         |       |    |    |      |    |  | FFF000000                 |
|                   | 7:2: RFU<br>1: CRC error if s<br>0: RFU                       | et                      |         |         |       |    |    |      |    |  |                           |

## 5.8 Send command (0x06) description

This command sends data without waiting for reply.

Before sending this command, the application must select a protocol.

Table 19. SEND command description

| Direction           | Data          | Comments                                 | Example                                |  |  |  |
|---------------------|---------------|------------------------------------------|----------------------------------------|--|--|--|
|                     | 06            | Command code                             | Depends on protocol previously         |  |  |  |
| 11                  | <len></len>   | Length of data                           | selected!<br>                          |  |  |  |
| Host to<br>STRFNFCA | <data></data> | Data and additional parameter to be sent |                                        |  |  |  |
| STRFNFCA            | 00            | Result code                              | <<<0x0000                              |  |  |  |
| to Host             | 00            | Length of data                           | Data was successfully sent             |  |  |  |
| STRFNFCA            | 82            | Error code                               | <<<0x8200 Invalid length (for example, |  |  |  |
| to Host             | 00            | Length of data                           | Length=0 where it is not possible)     |  |  |  |
| STRFNFCA            | 83            | Error code                               | <<<0x8300 Invalid protocol previously  |  |  |  |
| to Host             | 00            | Length of data                           | selected by Select Protocol command    |  |  |  |

Table 20. Format of data to be sent using SEND command

| Protocol          | Explanation            |                 |      | Res        | spons | e example | Comments |
|-------------------|------------------------|-----------------|------|------------|-------|-----------|----------|
|                   | Send example           | 06              | 03   | 0400       | 80    |           |          |
|                   | Command code           | -               |      |            |       |           |          |
|                   | Length of entire da    | ata f           | ield |            |       |           |          |
| ISO/IEC-          | Data                   |                 |      | _          |       |           |          |
| 14443             | Parameter:             | <<<0x0603040008 |      |            |       |           |          |
| Type A            | 7:6: RFU               |                 |      |            |       |           |          |
|                   | 5: Append CRC          |                 |      |            |       |           |          |
|                   | 4: RFU                 |                 |      |            |       |           |          |
|                   | 3:0: Number of signyte | gnific          | ant  | bits in fi | irst  |           |          |
|                   | Send example           | 06              | 04   | 01020      | 304   |           |          |
| ISO/IEC-<br>14443 | Command code           |                 |      |            |       |           |          |
| Type B            | Length of entire da    | ata f           | ield |            |       |           |          |
| 1                 | Data                   |                 |      |            |       |           |          |

**Protocol Explanation** Response example Comments Send example 06 04 01020304 Reader Note the Command code ISO/IECdifference in 18092 Length of entire data field data in 212/424 Reader and Data Card Send example 01020304 00 06 05 Emulation Command code mode: in Card Reader mode Length of entire data field ISO/IEC-If slot number = 0x10, there is no 18092 replies immediately Data slot 212/424 information Parameter:

Table 20. Format of data to be sent using SEND command (continued)

### 5.9 Idle command (0x07) description

Slot number (in which to reply)

This command switches the STRFNFCA into low consumption mode and defines the way to return to Ready state.

The Result code contains the Wake-up flag register value indicating to the application the wake-up event that caused the device to exit WFE mode.

Table 21. Idle command description

| Direction           | Data                    | Comments                                                                                                    | Example                                                                                                    |  |  |  |  |
|---------------------|-------------------------|----------------------------------------------------------------------------------------------------|----------------------------------------------------------------------------------------------------|--|--|--|--|
|                     | 07                      | Command code                                                                                                    |                                                                                                    |  |  |  |  |
|                     | 0E                      | Length of data                                                                                                    | Example of switch from Active mode to Hibernate state: >>>0x07 0E 08 04 00 04 00 18 00 00 00 00 00 00 00 00                                                              |  |  |  |  |
|                     | <wu source=""></wu>     | Specifies authorized wake-<br>up sources and the LFO<br>frequency                                                                                                    |                                                                                                    |  |  |  |  |
|                     | EnterCtrlL              | Settings to enter WFE                                                                                                    |                                                                                                    |  |  |  |  |
|                     | EnterCtrlH              | mode                                                                                                    | Example of switch from Active to                                                                                                    |  |  |  |  |
|                     | WUCtrlL                 | Settings to wake-up from                                                                                                    | WFE mode (wake-up by low pulse on IRQ_IN pin):                                                                                                    |  |  |  |  |
|                     | WUCtrlH                 | WFE mode                                                                                                    | >>>0x07 0E 08 01 00 38 00                                                                                                    |  |  |  |  |
|                     | LeaveCtrlL              | Settings to leave WFE                                                                                                    | 18 00 00 60 00 00 00 00 00                                                                                                    |  |  |  |  |
|                     | LeaveCtrlH              | mode (Default value = 0x1800)                                                                                                    | Example of switch from Active to                                                                                                    |  |  |  |  |
|                     | <wuperiod></wuperiod>   | Period of time between two tag detection bursts. Also used to specify the duration before Timeout.                                                                                                    | WFE mode (wake-up by low pulse on SPI_SS pin): >>>0x07 0E 10 01 00 38 00 18 00 00 60 00 00 00 00 00                                                                      |  |  |  |  |
| Host to<br>STRFNFCA | <0scStart>              | Defines the Wait time for HFO to stabilize: <oscstart> * t<sub>L</sub> (Default value = 0x60)</oscstart>                                                                                                    | Example of switch from Active mode to WFE mode (Sleep / Field Detector with wake-up by Field Detection):                                                                 |  |  |  |  |
|                     | <dacstart></dacstart>   | Defines the Wait time for DAC to stabilize: <dacstart> * t<sub>L</sub> (Default value = 0x60)</dacstart>                                                                                                    | >>> 0x07 0E 04 01 42 38 00 18 00 00 60 00 00 00 00 00 Example of wake-up by Timeout (7                                                                                   |  |  |  |  |
|                     | <dacdatal></dacdatal>   | Lower compare value for tag detection <sup>(1)</sup> .  This value must be set to 0x00 during tag detection calibration.                                                                                                    | seconds): Duration before Timeout = 256 * t <sub>L</sub> * (WU period + 2) * (MaxSleep + 1) >>>0x07 0E 01 21 00 38 00 18 00 60 60 00 00 00 00 08                         |  |  |  |  |
|                     | <dacdatah></dacdatah>   | Higher compare value for tag detection <sup>(1)</sup> . This is a variable used during tag detection calibration.                                                                                                    | Example of switch from Active to Tag Detector mode (wake-up by tag detection or low pulse on IRQ_IN pin) (32 kHz, inactivity duration = 272 ms, DAC oscillator           |  |  |  |  |
|                     | <swingscnt></swingscnt> | Number of swings HF<br>during tag detection<br>(Default value = 0x3F)                                                                                                    | = 3 ms, Swing = 63 pulses of 13.56 MHz):<br>>>>0x07 0E 0A 21 00 79 01                                                                                                    |  |  |  |  |
|                     | <maxsleep></maxsleep>   | Max. number of tag detection trials before Timeout <sup>(1)</sup> . This value must be set to 0x01 during tag detection calibration. Also used to specify duration before Timeout. MaxSleep must be: 0x00 < MaxSleep < 0x1F | Example of a basic Idle command used during the Tag Detection Calibration process:  >>>0x07 0E 03 A1 00 F8 01 18 00 20 60 60 00 xx 3F 01 where xx is the DacDataH value. |  |  |  |  |

 Table 21.
 Idle command description (continued)

| Direction           | Data          | Comments                                                                                                    | Example                                                                                                    |
|---------------------|---------------|----------------------------------------------------------------------------------------------------|----------------------------------------------------------------------------------------------------|
|                     | 0x00          | Result code                                                                                                    | This response is cent only when                                                                                |
|                     | 0x01          | Length of data                                                                                                    | This response is sent only when STRFNFCA exits WFE mode.                                                       |
| STRFNFCA to<br>Host | <data></data> | Data (Wake-up source):  0x01: Timeout  0x02: Tag detect  0x08: Low pulse on  IRQ_IN pin  0x10: Low pulse on  SPI_SS pin | <<<0x000101 Wake-up by Timeout <<<0x000102 Wake-up by tag detect <<<0x00108 Wake-up by low pulse on IRQ_IN pin |
| STRFNFCA to         | 0x82          | Error code                                                                                                    | <<<0x8200 Invalid command                                                                                      |
| Host                | 0x00          | Length of data                                                                                                    | length                                                                                                    |

An initial calibration is necessary to determine DacDataL and DacDataH values required for leaving Tag Detector state. For more information, contact your ST sales office for the corresponding application note.

### 5.9.1 Idle command parameters

The Idle command (Host to STRFNFCA) has the following structure (all values are hexadecimal):

Table 22. Idle command structure

| 07      | 0E | xx     | yy zz   | yy zz   | yy zz   | aa     | bb    | CC    | dd ee | ff    | aa    |
|---------|----|--------|---------|---------|---------|--------|-------|-------|-------|-------|-------|
| Comma   |    | WU     | Enter   | WU      | Leave   | WU     | Osc   | DAC   | DAC   | Swing | Max   |
| nd code |    | source | Control | Control | Control | Period | Start | Start | Data  | Count | Sleep |

Table 23. Summary of Idle command parameters

| Parameter     | Description                                                                                                    |  |  |  |  |  |
|---------------|----------------------------------------------------------------------------------------------------|--|--|--|--|--|
| Command code  | This byte is the command code. '07' represents the Idle command. This command switches the device from Active mode to WFE mode.                                                                                                    |  |  |  |  |  |
| Data length   | This byte is the length of the command in bytes. Its value depends on the following parameter values.                                                                                                    |  |  |  |  |  |
|               | This byte defines the authorized wake-up sources in the Wake-up source register. Predefined values are:                                                                                                    |  |  |  |  |  |
| WU Source     | 0x01: Time out0x02: Tag Detection0x04: Field Detector0x06: Not defined0x08: Low pulse on IRQ_IN0x10: Low pulse on SPI_SS                                                                                                    |  |  |  |  |  |
| Enter Control | These two bytes (EnterCtrlL and EnterCtrlH) define the resources when entering WFE mode.  0x0400: Hibernate  0x0100: Sleep (or 0x2100 if Timer source is enabled)  0x0142: Sleep (if Field Detector source is enabled)  0xA200: Tag Detector Calibration  0x2100: Tag Detection |  |  |  |  |  |
| WU Control    | These two bytes (WuCtrlL and WuCtrlH) define the wake-up resources.  0x0400: Hibernate 0x3800: Sleep/Field Detector 0xF801: Tag Detector Calibration 0x7901: Tag Detection                                                                                                    |  |  |  |  |  |

Table 23. Summary of Idle command parameters (continued)

| Parameter     | Description                                                                                                    |
|---------------|----------------------------------------------------------------------------------------------------|
| Leave Control | These two bytes (LeaveCtrlL and LeaveCtrlH) define the resources when returning to Ready state. $0 \times 1800 \colon \text{Hibernate} \qquad 0 \times 1800 \colon \text{Sleep/Field Detector} \\ 0 \times 1800 \colon \text{Tag Detector Calibration} \qquad 0 \times 1800 \colon \text{Tag Detection}$                                                                                             |
| WU Period     | This byte is the coefficient used to adjust the time allowed between two tag detections. Also used to specify the duration before Timeout. (Typical value: 0x20)   Duration before Timeout = 256 * $t_L$ * (WU period + 2) * (MaxSleep + 1)                                                                                                    |
| Osc Start     | This byte defines the delay for HFO stabilization. (Recommended value: 0x60)  Defines the Wait time for HFO to stabilize: <0scstart> * t <sub>L</sub>                                                                                                    |
| DAC Start     | This byte defines the delay for DAC stabilization. (Recommended value: 0x60)  Defines the Wait time for DAC to stabilize: <dacstart> * tL</dacstart>                                                                                                    |
| DAC Data      | These two bytes (DacDataL and DacDataH) define the lower and higher comparator values, respectively. These values are determined by a calibration process.  When using the demo board, these values should be set to approximately 0x64 and 0x74, respectively.                                                                                                    |
| Swing Count   | This byte defines the number of HF swings allowed during Tag Detection. (Recommended value: 0x3F)                                                                                                    |
| Max Sleep     | This byte defines the maximum number of tag detection trials or the coefficient to adjust the maximum inactivity duration before Timeout. MaxSleep must be: $0x00 < MaxSleep < 0x1F$ This value must be set to $0x01$ during tag detection calibration. Also used to specify duration before Timeout. Duration before Timeout = $256 * t_L * (WU period + 2) * (MaxSleep + 1) (Typical value: 0x28)$ |

### 5.9.2 Using LFO frequency setting to reduce power consumption

In WFE mode, the high frequency oscillator (HFO) is stopped and most processes being executed are clocked by the low frequency oscillator (LFO). To minimize STRFNFCA power consumption in WFE mode, the slower the LFO frequency, the lower the power consumption.

#### **Example 1: Setting a lower LFO frequency**

The following equation defines a basic timing reference:

 $t_{BFF} = 256*t_{I}$  ms (where  $t_{I} = 1/f_{IFO}$ )

 $t_{\mathsf{RFF}} = 8 \; \mathsf{ms} \; (\mathsf{when} \; \mathsf{bits} \; [7:6] \; \mathsf{are} \; \mathsf{set} \; \mathsf{to} \; "00", \; \mathsf{or} \; 32 \; \mathsf{kHz})$ 

 $t_{REF}$  = 64 ms (when bits [7:6] are set to "11", or 4 kHz)

#### 5.9.3 Optimizing wake-up conditions

Using the Wake-up source register, it is possible to cumulate sources for a wake-up event. It is strongly recommended to always set an external event as a possible wake-up source.

To cumulate wake-up sources, simply set the corresponding bits in the Wake-up source register. For example, to enable a wake-up when a tag is detected (bit 1 set to '1') or on a low pulse on pin IRQ\_IN (bit 3 set to '1'), set the register to 0x0A.

### 5.9.4 Using various techniques to return to Ready state

The Idle command and reply set offers several benefits to users by enabling various methods to return the STRFNFCA to Ready state. Some methods are nearly automatic, such as waiting for a timer overflow or a tag detection, but others consume more power compared to the ones requesting a host action. A description of each method follows below.

#### Default setting: from POR to Ready state

After power-on, the STRFNFCA enters Power-up state.

To wake up the STRFNFCA and set it to Ready state, the user must send a low pulse on the  $\overline{IRQ\_IN}$  pin. The STRFNFCA then automatically selects the external interface (SPI or UART) and enters Ready state and is able to accept commSands after a delay of approximately 6 ms ( $t_3$ ).

#### From Ready state to Hibernate state and back to Ready state

In Hibernate state, most resources are switched off to achieve an ultra-low power consumption.

The only way the STRFNFCA can wake-up from Hibernate state is by an external event (low pulse on pin IRQ\_IN).

A basic Idle command is:

```
>>>0x07 0E 08 04 00 04 00 18 00 00 00 00 00 00 00 00
```

Note:

The Wake-up flag value is NOT significant when returning to Ready state from Hibernate state or after a POR.

#### From Ready state to Sleep state and back to Ready state

Wake-up by external event (low pulse on IRQ IN or SPI SS pin)

In Sleep or Power-up states, operating resources are limited in function of the selected wake-up source to achieve a moderate power consumption level.

An Idle command example when wake-up source is pin IRQ IN:

```
>>>0x07 0E 08 01 00 38 00 18 00 00 60 00 00 00 00 00
```

A similar command can be implemented using pin SPI SS as a wake-up source:

```
>>>0x07 0E 10 01 00 38 00 18 00 00 60 00 00 00 00 00
```

#### Wake-up by Timeout

The LFO is required to use the timer. However, this increases the typical power consumption by 80  $\mu$ A. Several parameters can be modified to reduce power consumption as much as possible.

The Duration before Timeout is defined by parameters WU period and MaxSleep, respectively 0x60 and 0x08 in the following example.

Duration before Timeout = 256 \* t<sub>1</sub> \* (WU period + 2) \* (MaxSleep + 1)

Note:

Note that: 0x00 < MaxSleep < 0x1F.

An Idle command example when wake-up source is timer (0x01) when  $f_{LFO}$  = 32 kHz (mean power consumption is 25  $\mu$ A)

```
>>>0x07 0E 01 21 00 38 00 18 00 60 60 00 00 00 00 08
```

An Idle command example when wake-up source is timer (0xC1) when  $f_{LFO}$  = 4 kHz (mean power consumption is 20  $\mu$ A):

```
>>>0x07 0E C1 21 00 38 00 18 00 60 60 00 00 00 00 08
```

The same command can be used mixing a timer and the  $\overline{IRQ\_IN}$  pin (0xC9) as a wake-up source:

```
>>>0x07 0E C9 21 00 38 00 18 00 60 60 00 00 00 00 08
```

#### Wake-up by Tag Detection

In this mode, the typical consumption can greatly vary in function of parameter settings (WU period without RF activity and Swing Count defining the RF burst duration). Using default settings, consumption in the range of 100  $\mu$ A can be achieved.

Tag Detector is a state where STRFNFCA is able to detect an RF event, a wake-up will occur when a tag sufficiently modifies the antenna load and is detected by the STRFNFCA.

An Idle command example when wake-up source is Tag Detection  $(0 \times 02)$ :

```
>>>0x07 0E 02 21 00 79 01 18 00 20 60 60 64 74 3F 08
```

The same command can be used mixing Tag Detection and the  $\overline{IRQ\_IN}$  pin (0x0A) as a wake-up source:

```
>>>0x07 0E 0A 21 00 79 01 18 00 20 60 60 64 74 3F 08
```

The tag detection sequence is defined by dedicated parameters:

- WU source (Byte 3) (Wake-up source register on page 57)
  - The Timeout bit (bit 0) must be set to '1' in order to manage a certain number of emitted bursts. Otherwise, bursts will be sent indefinitely until a stop event occurs (for example, tag detection or a low pulse on pin IRQ\_IN).
  - The Tag Detect bit (bit 1) must be set to '1' to enable RF burst emissions.
  - It is recommended to also set Bits 3 or 4 to '1' to ensure that it is possible to leave Tag Detect mode via an external event (for example, a low pulse on pin IRQ\_IN).
- WU period (Byte 10): Defines the period of inactivity (t<sub>INACTIVE</sub>) between two RF bursts:

```
t<sub>INACTIVE</sub> = (WuPeriod + 2) * t<sub>REF</sub>
```

 OscStart, DacStart (Bytes 11 and 12): Define the set-up time of the HFO and Digital Analog Converter, respectively. In general, 3 ms is used both set-up times.

```
HFO | DAC set-up time = (OscStart | DacStart) * t<sub>L</sub>
```

- DacDataL, DacDataH (Bytes 13 and 14): Reference level for Tag Detection (calculated during the tag detection calibration process).
- SwingsCnt (Byte 15): Represents the number of 13.56-MHz swing allowed during a Tag Detection burst. We recommend using 0x3F.

STRFNFCA Commands

Maxsleep (Byte 16): The STRFNFCA emits (MaxSleep +1) bursts before leaving Tag
Detection mode if bit 0 (Timer Out) of the WU source register is set to '1'. Otherwise,
when this bit is set to '0', a burst is emitted indefinitely.

Note:

Bytes 4 to 9 should be used as shown in the examples in Section 5.9: Idle command (0x07) description.

Note that the MaxSleep value is coded on the 5 least significant bits, thus: 0x00 < MaxSleep < 0x1F.

All the previously described command parameters must be chosen accordingly for the initial tag detection calibration when setting up the STRFNFCA.

Their value will impact tag detection efficiency, and STRFNFCA power consumption during Tag Detection periods.

#### 5.9.5 Tag detection calibration procedure

The Idle command allows the use of a tag detection as a wake-up event. Certain parameters of the Idle command are dedicated to setting the conditions of a tag detection sequence.

During the tag detection sequence, the STRFNFCA regularly emits RF bursts and measures the current in the antenna driver I<sub>DRIVE</sub> using the internal 6-bit DAC.

When a tag enters the STRFNFCA antenna RF operating volume, it modifies the antenna loading characteristics and induces a change in  $I_{DRIVE}$ , and consequently, the DAC data register reports a new value.

This value is then compared to the reference value established during the tag detection calibration process. This enables the STRFNFCA to decide if a tag has entered or not its operating volume.

The reference value (DacDataRef) is established during a tag detection calibration process using the STRFNFCA application setting with no tag in its environment.

The calibration process consists in executing a tag detection sequence using a well-known configuration, with no tag within the antenna RF operating volume, to determine a specific reference value (DacDataRef) that will be reused by the host to define the tag detection parameters (DacDataL and DacDataH).

During the calibration process, DacDataL is forced to 0x00 and the software successively varies the DacDataH value from its maximum value (0xFE) to it minimum value (0x00). At the end of the calibration process, DacDataRef will correspond to the value of DacDataH for which the wake-up event switches from Timeout (no tag in the RF field) to tag detected.

To avoid too much sensitivity of the tag detection process, we recommend using a guard band. This value corresponds to 2 DAC steps (0x08).

Recommended guard band value:

DacDataL = DacDataRef - Guard and DacDataH = DacDataRef + Guard

The parameters used to define the tag detection calibration sequence (clocking, set-up time, burst duration, etc.) must be the same as those used for the future tag detection sequences.

When executing a tag detection sequence, the STRFNFCA compares the DAC data register value to the DAC Data parameter values (DacDataL and DacDataH) included in the Idle command. The STRFNFCA will exit WFE mode through a Tag Detection event if the DAC data register value is greater than the DAC Data parameter high value (DacDataH) or less than the DAC Data parameter low value (DacDataL). Otherwise, it will return to Ready state after a Timeout.

Commands STRFNFCA

An efficient 8-step calibration algorithm is described in *Example of tag detection calibration* process on page 58.

An example of a basic Idle command used during the Tag Detection Calibration process:

```
>>>0x07 0E 03 A1 00 F8 01 18 00 20 60 60 00 xx 3F 01
```

where xx is the DacDataH value.

An example of a tag detection sequence is provided in *Example of tag detection command using results of tag detection calibration on page 61*.

## 5.10 Read Register (RdReg) command (0x08) description

This command is used to read the Wakeup register.

Table 24. RDREG command description

| Direction           | Data                | Comments                    | Example                                              |
|---------------------|---------------------|-----------------------------|------------------------------------------------------|
|                     | 0x08                | Command code                |                                                      |
|                     | 0x03                | Length of data              |                                                      |
| Host to<br>STRFNFCA | 0x62 <b>or</b> 0x69 | Register address            | Ex 1. >>>0x0803690100  Reads the ARC B register. (1) |
|                     | 0x01                | Register size               | ricado ine /iro_b register.                          |
|                     | 0x00                | ST Reserved                 |                                                      |
|                     | 0x00                | Result code                 |                                                      |
| STRFNFCA<br>to Host | <len></len>         | Length of data (= RegCount) | <<<0x000113 Depth = 1, Gain = 3 (Ex. 2)              |
|                     | <regdata></regdata> | Register data               |                                                      |
| STRFNFCA            | 0x82                | Error code                  | O O. O. O. Invalid command langth                    |
| to Host             | 0x00                | Length of data              | <><0x8200 Invalid command length                     |

<sup>1.</sup> This command must be preceded by the setting of the ARC\_B register index (0x0903680001).

Note:

The Management of the Analog Register Configuration register (ARC\_B) is described in Section 5.11: Write Register (WrReg) command (0x09) description.

# 5.11 Write Register (WrReg) command (0x09) description

The Write Register (WRREG) command (0x09) is used to:

- set the Analog Register Configuration address index value before reading or overwriting the Analog Register Configuration register (ARC\_B) value
- set the Timer Window (TimerW) value used to improve STRFNFCA demodulation when communicating with ISO/IEC 14443 Type A tags
- set the AutoDetect Filter used to help synchronization of STRFNFCA with ISO/IEC 18092 tags
- configure the HF2RF bit<sup>(a)</sup> to manage I<sub>CC</sub> RF (V<sub>PS TX</sub>) consumption in Ready state

577

38/74 Doc ID 023077 Rev 10

a. When the HF2RF bit is '0', Reader mode is possible (default mode). When set to '1', V<sub>PS\_TX</sub> power consumption is reduced (Ready mode).

STRFNFCA Commands

#### 5.11.1 Improving RF performance

Adjusting the Modulation Index and Receiver Gain parameters helps adjust application behavior. These parameters are the two nibbles of the Analog Register Configuration register (ARC\_B).

The default value of these parameters ( $Table\ 28$ ) is set by the PROTOCOLSELECT command, but they can be overwritten using the Write Register (WRREG) command ( $0 \times 09$ ). Table 26 and Table 27 list possible values for the Modulation Index and Receiver Gain parameters respectively.

This new configuration is valid until a new PROTOCOLSELECT or Write Register (of register ARC\_B) command is executed. Register values are cleared at power off.

Table 25. WRREG command description (Modulation Index and Receiver Gain)

| Direction           | Data                   | Comments                                                                                                    | Example                                       |
|---------------------|------------------------|----------------------------------------------------------------------------------------------------|-----------------------------------------------|
|                     | 0x09                   | Command code                                                                                                    |                                               |
|                     | 0x03 <b>or</b> 0x04    | Length of data                                                                                                    |                                               |
|                     | 0x68                   | Analog Register Configuration address index                                                                           | >>>0x090468010113 Update ARC B value to 0x13  |
| Host to<br>STRFNFCA | 0x00 <b>or</b><br>0x01 | Flag Increment address or not after Write command                                                                     | >>>0x0903680001                               |
|                     | 0x01                   | Index pointing to the Modulation Index and Receiver Gain values in ARC_B register (0x01) (See <i>Section 5.11.1</i> ) | Set Analog Register Index to 0x01 (ARC_B) (1) |
|                     | 0xxx                   | New value for Modulation Index and<br>Receiver Gain nibbles (See<br>Section 5.11.1)                                   |                                               |
| STRFNFCA            | 0x00                   | Result code                                                                                                    | <<<0x0000                                     |
| to Host             | 0x00                   | Length of data (= RegCount)                                                                                           | Register written                              |

<sup>1.</sup> This command must be executed before reading the ARC\_B register (0x0803690100).

#### How to modify Analog Register Configuration register (ARC\_B) values

1. Use the ProtocolSelect command  $(0 \times 02)$  to select the correct communication protocol.

For example, to select the ISO/IEC 18092 protocol:

Send ProtocolSelect command: >>0x02020451 STRFNFCA reply: <<<0x0000

2. Read the Analog Register Configuration register (ARC\_B) value.

a) Write the ARC\_B register index at 0x01: >>>0x0903680001 STRFNFCA reply: <<<0x0000

b) Read the ARC\_B register value: >>>0x0803690100

STRFNFCA reply: <<<0x015F

In this example, the ARC\_B register value is 0x5F, where "5" is the Modulation Index and "F" is the Receiver Gain.

3. Modify the Modulation Index and Receiver Gain values with 0x23.

Write the ARC\_B register index: >>>0x090468010123

STRFNFCA reply: <<<0x0000

Commands STRFNFCA

4. Read the Analog Configuration register (ARC B) value.

a) Write the ARC\_B register index at 0x01: >>>0x0903680001

STRFNFCA reply: <<<0x0000

b) Read the ARC B register value: >>>0x0803690100

STRFNFCA reply: <<<0x0123

#### **Modulation Index and Receiver Gain values**

#### Table 26. Possible Modulation Index values

| Code                 | 1   | 2   | 3   | 4   | 5   | 6   | D   |
|----------------------|-----|-----|-----|-----|-----|-----|-----|
| Modulation Index (1) | 10% | 17% | 25% | 30% | 33% | 36% | 95% |

<sup>1.</sup> Characterized only using ISO/IEC 10373 test set-up.

Table 27. Possible Receiver Gain values

| Code              | 0     | 1     | 3     | 7     | F    |
|-------------------|-------|-------|-------|-------|------|
| Receiver Gain (1) | 34 dB | 32 dB | 27 dB | 20 dB | 8 dB |

<sup>1.</sup> Characterized by design simulation.

#### Default code per protocol

Table 28. Default code for available reader protocols

| Communication protocol      | Default value | Recommended<br>values for<br>STRFNFCA<br>demo board | Possible<br>Modulation<br>Index values<br>(MS nibble) | Possible<br>Receiver Gain<br>values (LS<br>nibble) |
|-----------------------------|---------------|-----------------------------------------------------|-------------------------------------------------------|----------------------------------------------------|
| ISO/IEC 14443 Type A reader | 0xDF          | 0xD7                                                | 0xD                                                   | 0x0, 0x1, 0x3,<br>0x7 or 0xF                       |
| ISO/IEC 14443 Type B reader | 0x2F          | 0x37                                                | 0x1, 0x2, 0x3 or<br>0x4                               | 0x0, 0x1, 0x3,<br>0x7 or 0xF                       |
| ISO/IEC 18092reader         | 0x5F          | 0x23                                                | 0x1, 0x2, 0x3 or<br>0x4                               | 0x0, 0x1, 0x3,<br>0x7 or 0xF                       |
| ISO/IEC 15693 reader 30%    | 0x53          | 0x53                                                | 0x4, 0x5 or 0x6                                       | 0x0, 0x1, 0x3,<br>0x7 or 0xF                       |
| ISO/IEC 15693 reader 100%   | 0xD3          | 0xD3                                                | 0xD                                                   | 0x0, 0x1, 0x3,<br>0x7 or 0xF                       |

### 5.11.2 Improving frame reception for ISO/IEC 14443 Type A tags

To improve STRFNFCA demodulation when communicating with ISO/IEC 14443 Type A tags, it is possible to adjust the synchronization between digital and analog inputs by fine-tuning the Timer Window (TimerW) value. This can be done using the Write Register (WRREG) command to set a new TimerW value (min. 0x50, max. 0x60). The recommended value is 0x56 or 0x58 when using the STRFNFCA demo board.

The default value of this parameter (0x52) is set by the Protocol Select command, but it can be overwritten using the WRREG command (0x09).

STRFNFCA Commands

Table 29. WRREG command description (Timer Window)

| Direction | Data                                                                     | Comments                                             | Example                       |  |
|-----------|--------------------------------------------------------------------------|------------------------------------------------------|-------------------------------|--|
|           | $0 \times 09$ Command code $0 \times 03$ or $0 \times 04$ Length of data |                                                      |                               |  |
|           |                                                                          |                                                      |                               |  |
| Host to   | 0x3A                                                                     | Timer Window (TimerW) value                          | >>>0x09043A00 <b>58</b> 04    |  |
| STRFNFCA  | 0x00 <b>or</b><br>0x01                                                   | Flag Increment address or not after Write command    | Set recommended TimerW value. |  |
|           | 0xXX                                                                     | Set TimerW value (recommended value is 0x56 or 0x58) |                               |  |
|           | 0x04                                                                     | TimerW value confirmation                            |                               |  |
| STRFNFCA  |                                                                          |                                                      | <<<0x0000                     |  |
| to Host   |                                                                          |                                                      | Register written              |  |

### 5.11.3 Improving RF reception for ISO/IEC 18092 tags

To improve STRFNFCA reception when communicating with ISO/IEC 18092 tags, it is possible to enable an AutoDetect filter to synchronize ISO/IEC 18092 tags with the STRFNFCA. This can be done using the Write Register (WRREG) command to enable the AutoDetect filter.

By default, this filter is disabled after the execution of the PROTOCOLSELECT command, but it can be enabled using the WRREG command ( $0 \times 09$ ).

Table 30. WRREG command description (AutoDetect Filter)

| Direction    | Data                | Comments                                          | Example                       |
|--------------|---------------------|---------------------------------------------------|-------------------------------|
|              | 0x09                | Command code                                      |                               |
|              | 0x03 <b>or</b> 0x04 | Length of data                                    |                               |
| Host to      | 0x0A                | AutoDetect filter control value                   | >>>0x09040A0102A1             |
| STRFNFCA     | 0x00 <b>or</b> 0x01 | Flag Increment address or not after Write command | Enable the AutoDetect filter. |
|              | 0x02                | AutoDetect filter enable                          |                               |
|              | 0xA1                | AutoDetect filter confirmation                    |                               |
| STRFNFCA     | 0x00                | Result code                                       | <<<0x0000                     |
| to Host 0x00 |                     | Length of data (= RegCount)                       | Register written              |

Commands STRFNFCA

# 5.11.4 Managing V<sub>PS\_TX</sub> consumption in Ready state

In Ready state,  $I_{CC}$  RF ( $V_{PS\_TX}$ ) consumption is generally in the range of 200  $\mu$ A (maximum).

This consumption can be reduced to approximately 2  $\mu$ A (typical) by setting a control bit (bit HF2RF) to '1' using the Write Register (WRREG) command. In this case, Reader mode is no longer available.

To re-enable Reader mode, set the HF2RF bit to '0' using the WRREG command or execute a new PROTOCOLSELECT command.

Table 31. WRREG command description (HF2RF bit)

| Direction                           | Data                        | Comments                                                                                                    | Example                                                                         |
|-------------------------------------|-----------------------------|----------------------------------------------------------------------------------------------------|---------------------------------------------------------------------------------|
|                                     | 0x09                        | Command code                                                                                                    |                                                                                 |
|                                     | 0x03 or 0x04 Length of data |                                                                                                    | >>>0×090468010710                                                               |
|                                     | 0x68                        | Analog Register Configuration address index                                                                                              | I <sub>CC</sub> RF (V <sub>PS_TX</sub> ) consumption is reduced to approx. 2 μA |
| Host to<br>STRFNFCA                 | 0x00 <b>or</b><br>0x01      | Flag Increment address or not after Write command                                                                                        | (typ.) In this case, Reader mode is not available.                              |
|                                     | 0x07                        | Index pointing to the HF2RF register                                                                                                    | >>>0x090468010700                                                               |
|                                     | 0x00 <b>or</b><br>0x10      | Set the HF2RF bit to '1' (Reader mode is<br>not enabled)<br>or<br>Reset the HF2RF bit to '0' (Reader mode<br>is enabled) (default value) | Reset the HF2RF bit to '0' to re-enable Reader mode.                            |
| STRFNFCA                            | 0x00                        | Result code                                                                                                    | <<<0x0000                                                                       |
| to Host 0x00 Length of data (= Reg0 |                             | Length of data (= RegCount)                                                                                                    | Register written                                                                |

STRFNFCA Commands

# 5.12 BaudRate command (0x0A) description

This command changes the UART baud rate.

Table 32. BAUDRATE command description

| Direction | Data                  | Comments                                                    | Example                        |
|-----------|-----------------------|-------------------------------------------------------------|--------------------------------|
|           | 0x0A                  | Command code                                                |                                |
|           | 0x01                  | Length of data                                              |                                |
|           |                       | New Baud Rate =<br>13.56 /(2* <baudrate>+2) Mbps</baudrate> |                                |
|           |                       | Baud rate                                                   |                                |
|           |                       | 255: 13.56/512 ~26.48 Kbps                                  |                                |
| Host to   | <baudrate></baudrate> | 254: 13.56/510 ~26.59 Kbps                                  |                                |
| STRFNFCA  |                       | 253: 13.56/508 ~26.7 Kbps                                   |                                |
|           |                       |                                                             |                                |
|           |                       | 117: 13.56/236 ~57.7 Kbps (Value after power-up)            |                                |
|           |                       |                                                             |                                |
|           |                       | 2: 13.56/6 ~2.26 Mbps                                       |                                |
|           |                       | 1: RFU                                                      |                                |
|           |                       | 0: RFU                                                      |                                |
| STRFNFCA  |                       |                                                             | <<<0x55                        |
| to Host   | 0x55                  | ECHOCode response of 0x55                                   | New baud rate is used to reply |

#### Caution:

If the BaudRate command is not correctly executed, the baud rate value will remain unchanged.

Commands STRFNFCA

## 5.13 AcFilter command (0xOD) description

This command activates/deactivates the anti-collision filter in Type A Card Emulation mode.

Table 33. Activate/deactivate anti-collision filter command description

| Direction           | Data                     | Comments                                                                                | Example                                                                                                   |
|---------------------|--------------------------|-----------------------------------------------------------------------------------------|----------------------------------------------------------------------------------------------------|
|                     | 0D                       | Command code                                                                            |                                                                                                    |
|                     | <len></len>              | Length of data                                                                          |                                                                                                    |
|                     | <atqa></atqa>            | Unused and proprietary<br>bits of SAK (protocol bits<br>will be handled by<br>firmware) | >>>0x0D00: deactivate filter  >>>0x0D0A00AA8804485BA1120000  Activate filter for 2-cascade anti-collision |
| Host to<br>STRFNFCA | <sak></sak>              | Unused and proprietary<br>bits of SAK (protocol bits<br>will be handled by<br>firmware) | Note that length can be: 7: for 1-cascade level filter                                                    |
|                     | <uid 1="" part=""></uid> | UID for cascade level 1 (Mandatory)                                                     | 11: for 2-cascade levels filter 15: for 3-cascade levels filter                                           |
|                     | <uid 2="" part=""></uid> | UID for cascade level 2 (Optional)                                                      | All other values will cause 'Invalid command length' error.                                               |
|                     | <uid 3="" part=""></uid> | UID for cascade level 3 (Optional)                                                      |                                                                                                    |
| STRFNFCA            | 00                       | Result code                                                                             | <<0x0000                                                                                                  |
| to Host             | 00                       | Length of data = 0                                                                      | Filter is successfully activated/deactivated                                                              |
|                     | 82                       | Error code                                                                              | <<<0x8200                                                                                                 |
| STRFNFCA<br>to Host | 00                       | Length of data                                                                          | Invalid command length <<<0x8300 Invalid protocol                                                         |

The ACFILTER command activates or deactivates an anti-collision filter for ISO/IEC 14443A card protocol.

If the filter is not activated, all received commands will be sent to external microcontroller.

If the filter is activated, internal firmware will try to interpret commands sent by the reader itself and perform an anti-collision sequence. Data will not be sent to the external MCU during anti-collision phase. It will only be sent when anti-collision is finished and STRFNFCA is selected to perform Level 4 of ISO/IEC 14443 A protocol.

The STRFNFCA is able to interpret and respond to the following commands:

Table 34. Commands to which device is able to respond

| Command  | Code             | Definition                      |
|----------|------------------|---------------------------------|
| SENS_REQ | 26 (7-bit)       | Sense request                   |
| ALL_REQ  | 52 (7-bit)       | wakeup all request              |
| SDD_REQ  | 93, 95, 97       | Single device detection request |
| SEL_REQ  | 9370, 9570, 9770 | Select request                  |

If the Len field is '1', this function forces the STRFNFCA to enter to 'Halt' state. If Len is '0', this function returns the actual state.

STRFNFCA Commands

# 5.14 Echo command (0x55) description

The ECHO command verifies the possibility of communication between a Host and the STRFNFCA. This command also allows exiting Listening mode without an error when the STRFNFCA has received a Listen command.

Table 35. ECHO command description

| Direction        | Data | Comments      | Example                                                                     |
|------------------|------|---------------|-----------------------------------------------------------------------------|
| Host to STRFNFCA | 0x55 | Command code  |                                                                             |
| STRFNFCA to Host | 0x55 | Code response | >>> 0x55: Sends an ECHO command<br><<< 0x55: Response to an ECHO<br>command |

# 6 Electrical characteristics

# 6.1 Absolute maximum ratings

Table 36. Absolute maximum ratings

| Symbol                          | Parameter                                                                  | Value                 | Unit |
|---------------------------------|----------------------------------------------------------------------------|-----------------------|------|
| VPS_Main                        | Supply voltage                                                             | -0.3 to 7.0           | V    |
| VPS_TX                          | Supply voltage (RF drivers)                                                | -0.3 to 7.0           | V    |
| V <sub>IO</sub>                 | Input or output voltage relative to ground                                 | -0.3 to VPS_Main +0.3 | ٧    |
| V <sub>MaxCarrier</sub>         | Maximum input voltage (pins RX1 and RX2)                                   | ±14.0                 | V    |
| т                               | Ambient operating temperature                                              | -25 to +85            | Ç    |
| T <sub>A</sub>                  | Ambient operating temperature (RF mode)                                    | -25 to +85            |      |
| T <sub>STG</sub>                | Storage temperature (Please also refer to package specification).          | -65 to +150           | °C   |
| V <sub>ESD</sub>                | Electrostatic discharge voltage according to JESD22-A114, Human Body Model | 2000                  | V    |
| P <sub>TOT</sub> <sup>(1)</sup> | Total power dissipation per package                                        | 1                     | W    |

<sup>1.</sup> Depending on the thermal resistance of package.

Note:

Stresses listed above may cause permanent damage to the device. This is a stress rating only and functional operation of the device at these or any other conditions above those indicated in the operational sections of the specification is not implied. Exposure to absolute maximum rating conditions for extended periods may affect device reliability.

## 6.2 DC characteristics

Table 37. DC characteristics (VPS\_Main =  $3V\pm10\%$  and VPS\_TX =  $3V\pm10\%$ )

| Symbol          | Parameter                   | Condition                   | Min.              | Тур. | Max.               | Unit |
|-----------------|-----------------------------|-----------------------------|-------------------|------|--------------------|------|
| VPS_Main        | Supply voltage              |                             | 2.7               | 3.0  | 3.3                | V    |
| VPS_TX          | Supply voltage (RF drivers) |                             | 2.7               | 3.0  | 3.3                | V    |
| V <sub>IL</sub> | Input low voltage (I/Os)    |                             | 0                 |      | 0.2 x<br>VPS_Main  | V    |
| V <sub>IH</sub> | Input high voltage (I/Os)   |                             | 0.7 x<br>VPS_Main |      | VPS_Main           | V    |
| V <sub>OH</sub> | Output high voltage (I/Os)  | I <sub>OH</sub> = - 8 μA    | 0.7 x<br>VPS_Main |      | VPS_Main           | V    |
| V <sub>OL</sub> | Output low voltage (I/Os)   | I <sub>OLMAX</sub> = 500 μA | 0                 |      | 0.15 x<br>VPS_Main | V    |
| POR             | Power-on reset voltage      |                             |                   | 1.8  |                    | V    |

Table 38. DC characteristics (VPS\_Main =  $3V\pm10\%$  and VPS\_TX =  $5V\pm10\%$ )

| Symbol          | Parameter                   | Condition                   | Min.              | Тур. | Max.               | Unit |
|-----------------|-----------------------------|-----------------------------|-------------------|------|--------------------|------|
| VPS_Main        | Supply voltage              |                             | 2.7               | 3.0  | 3.3                | V    |
| VPS_TX          | Supply voltage (RF drivers) |                             | 4.5               | 5.0  | 5.5                | V    |
| V <sub>IL</sub> | Input low voltage (I/Os)    |                             | 0                 |      | 0.2 x<br>VPS_Main  | ٧    |
| V <sub>IH</sub> | Input high voltage (I/Os)   |                             | 0.7 x<br>VPS_Main |      | VPS_Main           | ٧    |
| V <sub>OH</sub> | Output high voltage (I/Os)  | Ι <sub>ΟΗ</sub> = - 8 μΑ    | 0.7 x<br>VPS_Main |      | VPS_Main           | ٧    |
| V <sub>OL</sub> | Output low voltage (I/Os)   | I <sub>OLMAX</sub> = 500 μA | 0                 |      | 0.15 x<br>VPS_Main | ٧    |
| POR             | Power-on reset voltage      |                             |                   | 1.8  |                    | V    |

## 6.3 Power consumption characteristics

 $T_A = -25$ °C to 85°C, unless otherwise specified.

Table 39. Power consumption characteristics (VPS\_Main from 2.7 to 3.3 V)

| Symbol                                                        | Parameter                                    | Condition                                           | Тур.  | Max. | Unit |
|---------------------------------------------------------------|----------------------------------------------|-----------------------------------------------------|-------|------|------|
| I <sub>CC</sub> (V <sub>PS</sub> )<br>Power-up                | Supply current in power-up state             | T <sub>A</sub> = 25°C                               | 200   | 600  | μΑ   |
| I <sub>CC</sub> (V <sub>PS</sub> )<br>Card Emulation          | Supply current in Card Emulation mode        | T <sub>A</sub> = 25°C                               | 2.5   | 5.0  | mA   |
| I <sub>CC</sub> (V <sub>PS</sub> )<br>Hibernate               | Supply current in Hibernate state            | T <sub>A</sub> = 25°C                               | 1     | 5    | μΑ   |
| I <sub>CC</sub> (V <sub>PS</sub> )<br>Sleep/Field<br>Detector | Supply current in Sleep/Field Detector state | T <sub>A</sub> = 25°C                               | 20/25 | 80   | μA   |
| I <sub>CC</sub> (V <sub>PS</sub> ) Ready                      | Supply current in Ready state                | T <sub>A</sub> = 25°C                               | 2.5   | 5.0  | mA   |
| I <sub>CC</sub> (V <sub>PS</sub> ) Tag<br>Detect              | Average supply current in Tag Detector state | T <sub>A</sub> = 25°C,<br>4 RF bursts<br>per second | 50    | 100  | μА   |

The STRFNFCA supports two VPS\_TX supply ranges for RF drivers: 2.7V to 3.3V or 4.5V to 5.5V. Antenna matching circuit must be defined accordingly.

Table 40. Power consumption characteristics (VPS\_TX from 2.7 to 3.3 V)

| Symbol                                                   | Parameter                                          | Condition             | Тур. | Max. | Unit |
|----------------------------------------------------------|----------------------------------------------------|-----------------------|------|------|------|
| I <sub>CC</sub> RF (V <sub>PS_TX</sub> )<br>RF Field ON  | Supply current in RF Field (Reader mode) (1)       | T <sub>A</sub> = 25°C | 70   | 100  | mA   |
| I <sub>CC</sub> RF (V <sub>PS_TX</sub> )<br>RF Field OFF | Supply current in RF Field (Ready mode) (2)        | T <sub>A</sub> = 25°C |      | 200  | μΑ   |
| I <sub>CC</sub> RF (V <sub>PS_TX</sub> )<br>Tag Detect   | Peak <sup>(3)</sup> current during Burst detection | T <sub>A</sub> = 25°C | 70   | 100  | mA   |

<sup>1.</sup> Parameter measured using recommended output matching network. (Z load is 27  $\Omega$  and 0°).

Table 41. Power consumption characteristics (VPS\_TX from 4.5 to 5.5 V)

| Symbol                                                   | Parameter                                          | Condition             | Тур. | Max. | Unit |
|----------------------------------------------------------|----------------------------------------------------|-----------------------|------|------|------|
| I <sub>CC</sub> RF (V <sub>PS_TX</sub> )<br>RF Field ON  | Supply current in RF Field (Reader mode) (1)       | T <sub>A</sub> = 25°C | 120  | 200  | mA   |
| I <sub>CC</sub> RF (V <sub>PS_TX</sub> )<br>RF Field OFF | Supply current in RF Field (Ready mode) (2)        | T <sub>A</sub> = 25°C |      | 300  | μΑ   |
| I <sub>CC</sub> RF (V <sub>PS_TX</sub> )<br>Tag Detect   | Peak <sup>(3)</sup> current during Burst detection | T <sub>A</sub> = 25°C | 120  | 200  | mA   |

<sup>1.</sup> Parameter measured using recommended output matching network. (Z load is 16  $\Omega$  and 0°).

This consumption can be reduced to approximately 2 μA (typ.) by setting a control bit (bit HF2RF) to '1' using command 090468010710. In this case, Reader mode is not available.
 To re-enable Reader mode, reset the HF2RF bit to '0' using the command 090468010700 or execute a new PROTOCOLSELECT command.

<sup>3.</sup> The maximum differential input voltage between pins RX1 and RX2 (VRx1-Rx2) has a peak-peak of 18 V.

- This consumption can be reduced to approximately 2 μA (typ.) by setting a control bit (bit HF2RF) to '1' using command 090468010710. In this case, Reader mode is not available.
   To re-enable Reader mode, reset the HF2RF bit to '0' using the command 090468010700 or execute a new PROTOCOLSELECT command.
- The maximum differential input voltage between pins RX1 and RX2 (VRx1-Rx2) has a peak-peak of 18 V.
   This voltage can be limited by adding a damping resistor in parallel of the antenna or between ST\_R0 and Ground.

## 6.4 SPI characteristics

The STRFNFCA supports (CPOL = 0, CPHA = 0) and (CPOL = 1, CPHA = 1) modes.

Table 42. SPI interface characteristics

| Symbol                                     | Parameter                                        | Condition         | Min. | Max. | Unit            |
|--------------------------------------------|--------------------------------------------------|-------------------|------|------|-----------------|
| f <sub>SCK</sub><br>1/ t <sub>c(SCK)</sub> | SPI clock frequency                              |                   |      | 2.0  | MHz             |
| $V_{IL}$                                   | Input low voltage                                |                   |      | 0.3  |                 |
| $V_{IH}$                                   | Input high voltage                               |                   | 0.7  |      | V               |
| V <sub>OL</sub>                            | Output low voltage                               |                   |      | 0.4  | V <sub>PS</sub> |
| V <sub>OH</sub>                            | Output high voltage                              |                   | 0.7  |      |                 |
| t <sub>SU(NSS)</sub> <sup>(1)</sup>        | NSS setup time                                   |                   | 70   |      | no              |
| t <sub>h(NSS)</sub> <sup>(1)</sup>         | NSS hold time                                    |                   | 0    |      | ns              |
| t <sub>CH(SCKL)</sub> <sup>(1)</sup>       | Clock low time                                   |                   | 200  |      | 20              |
| t <sub>CH(SCKH)</sub> <sup>(1)</sup>       | Clock high time                                  |                   | 200  |      | ns              |
| t <sub>SU(SI)</sub> <sup>(1)</sup>         | Data slave Input setup time                      |                   | 20   |      | no              |
| t <sub>h(SI)</sub> <sup>(1)</sup>          | Data slave Input hold time                       |                   | 80   |      | ns              |
| t <sub>v(SO)</sub> <sup>(1)</sup>          | Data slave output valid time                     |                   |      | 80   |                 |
| t <sub>h(SO)</sub> <sup>(1)</sup>          | Data slave output hold time                      | After enable edge | 0    |      | ns              |
| C <sub>b_SPI_IN</sub>                      | Capacitive load for input pins NSS,<br>CLK, MOSI |                   |      | 3    | pF              |
| C <sub>b_SPI_OUT</sub>                     | Capacitive load for input pins MOSI              |                   |      | 20   | pF              |

<sup>1.</sup> Values based on design simulation and/or characterization results, and not on tested in production.

Figure 12. SPI timing diagram (Slave mode and CPOL = 0, CPHA = 0)

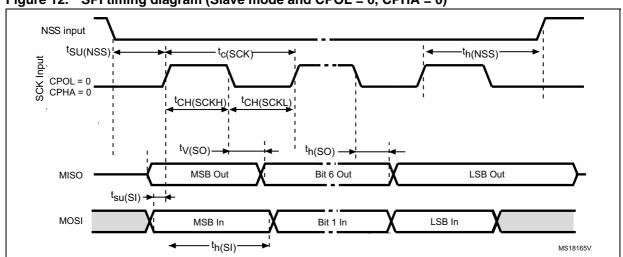

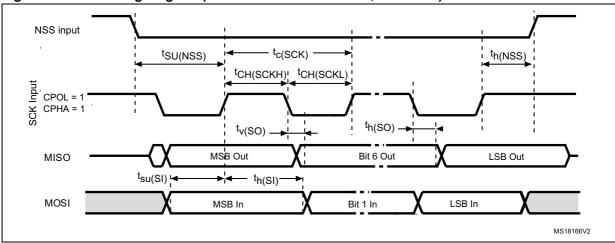

Figure 13. SPI timing diagram (Slave mode and CPOL = 1, CPHA = 1)

## 6.5 RF characteristics

Test conditions are  $T_A$  = 0°C to 50°C, unless otherwise specified. VPS\_TX = 3V  $\pm$  10% and VPS\_MAIN = 3V  $\pm$  10%.

Table 43. Tag/Card Emulation characteristics

| Symbol                        | Parameter                                                                                                  | Condition                                                    | Min.              | Тур.    | Max.                | Unit |
|-------------------------------|----------------------------------------------------------------------------------------------------|--------------------------------------------------------------|-------------------|---------|---------------------|------|
| f <sub>C</sub>                | Frequency of operating field (carrier frequency)                                                           |                                                              | 13.553            | 13.56   | 13.567              | MHz  |
| MI Carrier                    | Carrier Modulation Index<br>from reader<br>ISO/IEC 14443 -Type A<br>ISO/IEC 14443 -Type B<br>ISO/IEC 18092 |                                                              | 8<br>10           | -<br>10 | 100<br>14<br>100    | %    |
| HField (1)                    | Operating field strength in ISO/IEC 14443                                                                  |                                                              | 1.5               |         | 7.5                 | A/m  |
| HField <sup>(1)</sup>         | Operating field strength in ISO/IEC 18092                                                                  |                                                              | 1.5               |         | 7.5                 | A/m  |
| V <sub>MaxCarrier</sub>       | Input voltage between RX1 and RX2                                                                          |                                                              |                   |         | 18                  | V    |
| f <sub>S</sub> <sup>(2)</sup> | Frequency of Subcarrier<br>modulation (ISO/IEC<br>14443, ISO/IEC 15693 and<br>ISO/IEC 18092)               |                                                              |                   |         | f <sub>C</sub> / 16 |      |
| ALoad                         | Load Modulation Amplitude $f_C + f_S$ $f_C - f_S$                                                          | ISO 10373-6 test<br>methods for ISO/IEC<br>14443-B @ 1.5 A/m | 18<br>18          |         |                     | mV   |
|                               | f <sub>C</sub> + f <sub>S</sub><br>f <sub>C</sub> - f <sub>S</sub>                                         | ISO 10373-6 test<br>methods for ISO/IEC<br>14443-B @ 7.5 A/m | 8<br>8            |         |                     | mV   |
| ALoad                         | Load Modulation Amplitude $f_C + f_S$ $f_C - f_S$                                                          | ISO 10373-6 test<br>methods for ISO/IEC<br>14443-A @ 1.5 A/m | 18<br>18          |         |                     | mV   |
| 7.2000                        | f <sub>C</sub> + f <sub>S</sub><br>f <sub>C</sub> - f <sub>S</sub>                                         | ISO 10373-6 test<br>methods for ISO/IEC<br>14443-A @ 7.5A/m  | 8<br>8            |         |                     | mV   |
| ALoad                         | Load Modulation Amplitude $f_C + f_S$ $f_C - f_S$                                                          | ECMA 356 test<br>methods for ECMA<br>340 @ 1.5 A/m           | 18<br>18          |         |                     | mV   |
|                               | f <sub>C</sub> + f <sub>S</sub><br>f <sub>C</sub> - f <sub>S</sub>                                         | ECMA 356 test<br>methods for ECMA<br>340 @ 7.5 A/m           | 8<br>8            |         |                     | mV   |
| DataR                         | ISO/IEC 14443 Type A<br>ISO/IEC 14443 Type B<br>ISO/IEC 18092                                              |                                                              | 106<br>106<br>106 |         | 212<br>424<br>424   | Kbps |

Maximum values based on design simulation and/or characterization results, and not tested in production.

2. Parameter measured on samples using recommended output matching network. (Z load is 27 Ohm and  $0^{\circ}$ .)

Table 44. Field detection characteristics

| Symbol | Parameter              | Min. | Тур. | Max. | Unit |
|--------|------------------------|------|------|------|------|
|        | Level of detection (1) | 0.5  |      | 8    | A/m  |

<sup>1.</sup> Parameter measured using recommended output matching network for ISO/IEC 14443 communication.

Table 45. Reader characteristics

| Symbol         | Parameter                                                                  | Min.   | Тур.  | Max.    | Unit |
|----------------|----------------------------------------------------------------------------|--------|-------|---------|------|
| f <sub>C</sub> | Frequency of operating field (carrier frequency)                           | 13.553 | 13.56 | 13. 567 | MHz  |
|                | Carrier modulation index <sup>(1)</sup> ISO/IEC 14443-A                    |        |       | 100     |      |
|                | ISO/IEC 14443-B                                                            | 8      |       | 14      |      |
| MI Carrier     | ISO/IEC 18092                                                              | 8      |       | 14      | %    |
|                | ISO/IEC 15693 (10% modulation) <sup>(2)</sup>                              | 10     |       | 30      |      |
|                | ISO/IEC 15693 (100% modulation)                                            | 80     |       | 100     |      |
| Transmitte     | er specifications (VPS_TX = 2.7 to 3.3 V)                                  |        |       |         |      |
|                | Z <sub>OUT</sub> differential impedance between TX1 and TX2 <sup>(1)</sup> |        | 27    |         | Ω    |
|                | Output power for 3V operation on pin VPS_TX (1)(2)                         |        | 55    |         | mW   |
| Transmitte     | er specifications (VPS_TX = 4.5 to 5.5 V)                                  |        |       |         |      |
|                | Z <sub>OUT</sub> differential impedance between TX1 and TX2 <sup>(1)</sup> |        | 16    |         | Ω    |
|                | Output power for 5V operation on pin VPS_TX (1) (2)                        |        | 230   |         | mW   |
| Receiver       | specifications                                                             |        |       |         |      |
|                | Small signal differential input resistance (Rx1/Rx2) <sup>(1)</sup>        |        | 100   |         | kΩ   |
| VRx1-Rx2       | Differential input voltage between pins RX1 and RX2 <sup>(3)</sup>         |        |       | 18      | V    |
|                | Small signal differential input capacitance (Cx1/Cx2) <sup>(1)</sup>       |        | 22    |         | pF   |
|                | Sensitivity (106 Kbps data rate) <sup>(4)</sup>                            |        | 8     |         | mV   |

<sup>1.</sup> Maximum values based on design simulation and/or characterization results, and not tested in production.

<sup>2.</sup> Parameter measured on samples using recommended output matching network. (Z load is 27  $\Omega$  and 0°.)

This voltage can be limited by adding a damping resistor in parallel of the antenna or between ST\_R0 and Ground.

Based on ISO/IEC 10373-6 protocol measurement. The reader sensitivity corresponds to the load modulation value of the REQ reply sent by an ISO reference card when decoded by the STRFNFCA.

#### 6.6 Oscillator characteristics

The external crystal used for this product is a 27.12 MHz crystal with an accuracy of  $\pm$  14 kHz.

| Table 46. | HFO 27.12 MHz oscillator characteristics (1) (2 |
|-----------|-------------------------------------------------|
| Table 46. | HFO 27.12 MHZ oscillator characteristics ''/    |

| Symbol                              | Parameter                                                                                     | Conditions                    | Min. | Тур.  | Max. | Unit |
|-------------------------------------|-----------------------------------------------------------------------------------------------|-------------------------------|------|-------|------|------|
| f <sub>XTAL</sub>                   | Oscillator frequency                                                                          |                               |      | 27.12 |      | MHz  |
| R <sub>F</sub>                      | Feedback resistor                                                                             |                               |      | 2     |      | МΩ   |
| С                                   | Recommended load capacitance versus equivalent serial resistance of the crystal $(R_S)^{(3)}$ | $R_S = 30 \Omega$             |      | 6     |      | pF   |
| t <sub>SU(HFO)</sub> <sup>(4)</sup> | Startup time                                                                                  | V <sub>PS</sub> is stabilized |      | 6     | 10   | ms   |

- 1. Resonator characteristics given by the crystal/ceramic resonator manufacturer.
- 2. Based on characterization, not tested in production.
- 3. The relatively low value of the R<sub>F</sub> resistor offers a good protection against issues resulting from use in a humid environment, due to the induced leakage and the bias condition change. However, it is recommended to take this point into account if the Host is used in tough humidity conditions.
- t<sub>SU(HFO)</sub> is the startup time measured from the moment it is enabled (by software) to a stabilized 27.12 MHz oscillation is reached. This value is measured for a standard crystal resonator and it can vary significantly with the crystal manufacturer.

For  $C_{L1}$  and  $C_{L2}$ , it is recommended to use high-quality external ceramic capacitors in the 10 pF to 20 pF range (typ.), designed for high-frequency applications, and selected to match the requirements of the crystal or resonator (see *Figure 14*).  $C_{L1}$  and  $C_{L2}$  are usually the same size. The crystal manufacturer typically specifies a load capacitance which is the series combination of  $C_{L1}$  and  $C_{L2}$ .

Figure 14. Typical application with a 27.12 MHz crystal

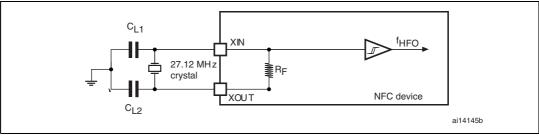

Note:

For  $C_{L1}$  and  $C_{L2}$  it is recommended to use high-quality ceramic capacitors in the 10 pF to 20 pF range selected to match the requirements of the crystal or resonator.  $C_{L1}$  and  $C_{L2}$ , are usually the same size. The crystal manufacturer typically specifies a load capacitance which is the series combination of  $C_{L1}$  and  $C_{L2}$ .

Load capacitance  $C_L$  has the following formula:  $C_L = C_{L1} \times C_{L2} / (C_{L1} + C_{L2}) + C_{stray}$  where  $C_{stray}$  is the pin capacitance and board or trace PCB-related capacitance. Typically, it is between 2 pF and 7 pF.

# 7 Package mechanical data

In order to meet environmental requirements, ST offers these devices in different grades of ECOPACK® packages, depending on their level of environmental compliance. ECOPACK® specifications, grade definitions and product status are available at: <a href="https://www.st.com">www.st.com</a>. ECOPACK® is an ST trademark.

This device is available in a 32-lead, 5x5 mm, 0.5 mm pitch, very thin fine pitch quad flat pack no-lead package (VFQFPN).

Figure 15. 32-lead VFQFPN package outline

Table 47. 32-pin VFQFPN package mechanical data

| Symbol     | millimeters |       |       | inches <sup>(1)</sup> |        |        | Note |
|------------|-------------|-------|-------|-----------------------|--------|--------|------|
|            | Min.        | Тур.  | Max.  | Min.                  | Тур.   | Max.   | Note |
| Α          | 0.800       | 0.900 | 1.000 | 0.0315                | 0.0354 | 0.0394 |      |
| A1         | 0.000       | 0.020 | 0.050 | 0.0000                | 0.0008 | 0.0020 |      |
| A3         |             | 0.200 |       |                       | 0.0079 |        |      |
| b          | 0.180       | 0.250 | 0.300 | 0.0071                | 0.0098 | 0.0118 |      |
| D          | 4.850       | 5.000 | 5.150 | 0.1909                | 0.1969 | 0.2028 |      |
| D2 (AMK_B) | 3.500       | 3.600 | 3.700 | 0.1378                | 0.1417 | 0.1457 | 1    |
| E          | 4.850       | 5.000 | 5.150 | 0.1909                | 0.1969 | 0.2028 |      |
| E2 (AMK_B) | 3.500       | 3.600 | 3.700 | 0.1378                | 0.1417 | 0.1457 | 1    |
| е          |             | 0.500 |       |                       | 0.0197 |        |      |

Table 47. 32-pin VFQFPN package mechanical data (continued)

| Symbol    | millimeters |       |       | inches <sup>(1)</sup> |        |        | Note |
|-----------|-------------|-------|-------|-----------------------|--------|--------|------|
|           | Min.        | Тур.  | Max.  | Min.                  | Тур.   | Max.   | Note |
| L         | 0.300       | 0.400 | 0.500 | 0.0118                | 0.0157 | 0.0197 |      |
| ddd (AMK) |             |       | 0.050 |                       |        | 0.0020 | 2    |

<sup>1.</sup> Values in inches are rounded to 4 decimal digits.

Note: 1 AMKOR Variation B. Dimensions are not in accordance with JEDEC.

2 AMKOR.

# Appendix A Additional Idle command description

This section provides examples of use for the IDLE command.

The wake-up source is the third of the 16 bytes in the IDLE command. This byte specifies authorized Wake-up events. This revision now also provides the capability to set the LFO frequency in WFE mode.

The LFO frequency and the authorized wake-up source settings are stored in the Wake-up source register as the parameters of the IDLE command.

The Wake-up event is updated by the STRFNFCA when it exits WFE mode.

The contents of the Wake-up event register can be read using the Read Register command or in the STRFNFCA reply to the Idle command.

Table 48. Wake-up source register

| Bits [7:6]    | Bit 5              | Bit 4                | Bit 3                | Bit 2        | Bit 1      | Bit 0   |
|---------------|--------------------|----------------------|----------------------|--------------|------------|---------|
| LFO frequency | RFU <sup>(1)</sup> | IRQ on pin<br>SPI_SS | IRQ on pin<br>IRQ_IN | Field Detect | Tag Detect | Timeout |

<sup>1.</sup> Must be set to '0'.

Table 49. Wake-up event register

| Bits [7:6]    | Bit 5 | Bit 4                | Bit 3                | Bit 2        | Bit 1      | Bit 0   |
|---------------|-------|----------------------|----------------------|--------------|------------|---------|
| LFO frequency | RFU   | IRQ on pin<br>SPI_SS | IRQ on pin<br>IRQ_IN | Field Detect | Tag Detect | Timeout |

**Bits** [7:6] define the LFO frequency (f<sub>IFO</sub>):

**Bit 4**: When set, the STRFNFCA will wake up when an external interrupt (low level on pin SPI\_SS) is detected. This is useful for UART communication.

**Bit 3**: When set, the STRFNFCA will wake up when an external interrupt (low level on pin IRQ\_IN) is detected. This is useful for SPI communication. It is recommended to set this bit to '1' in order to recover in the event of a system crash.

Bit 2: When set, the STRFNFCA will wake up when an RF field is detected.

**Bit 1**: When set, the STRFNFCA will wake up when a tag is detected in the RF field. This bit must also be set during Tag Detection calibration or during a Tag Detection sequence.

**Bit 0**: When set, the STRFNFCA will wake up and return to Ready state at the end of a predefined cycle. The Timeout (TO) value is defined by the MaxSleep and Wake-up period:

TO = (MaxSleep \*(WuPeriod+1)\*t<sub>RFF</sub>

 $t_{REF}$ = 256\* $t_L$  = 8 ms ( $f_{LFO}$  = 32 kHz), mean power consumption in Sleep mode is 25  $\mu$ A  $t_{REF}$ = 256\* $t_L$  = 64 ms ( $f_{LFO}$  = 4 kHz), mean power consumption in Sleep mode is 20  $\mu$ A

Note: Note that: 0x00 < MaxSleep < 0x1F.

This bit must be set when using the timer as a possible wake-up source. It must be set during Tag Detection Calibration to force a wake-up after the first Tag Detection trial.

and DacDataH

# Appendix B Example of tag detection calibration process

The following script works on the evaluation board and with the STRFNFCA developement software available from the ST internet site.

This is a dichotomous approach to quickly converge to the DacDataRef value for which a wake-up event switches from tag detection to Timeout. In this process, only the DacDataH parameter is changed in successive Idle commands. And we look at the wake-up event reply to decide the next step.

```
00 01 02 corresponds to a Tag Detect,
00 01 01 corresponds to a Timeout.
REM, Tag Detection Calibration Test
       Sequence: Power-up Tag Detect Wake-up by Tag Detect (1 try
measurement greater or equal to DacDataH) or Timeout
       CMD 07 0E 03 A100 D801 1800 01 60 60 00 XX 3F 00
REM,
            WU source = Tagdet or Timeout
REM,
       A100 Initial Dac Compare
REM,
REM,
       F801 Initial Dac Compare
       1800 HFO
REM,
       20 Wup Period 32 Inactivity period = 256ms (LFO @ 32kHz)
REM,
                     (LFO @ 32kHz)
REM,
       60 Osc
               3ms
       60 Dac 3ms
                     (LFO @ 32kHz)
REM,
REM,
          DacDataL = minimum level (floor)
       xx DacDataH 00 = minimum level (ceiling)
REM.
REM,
       3F
          Swing 13.56 4.6 us
REM,
       01 Maximum number of Sleep before Wakeup 2
REM, Tag Detection Calibration Test
REM, During tag detection calibration process DacDataL = 0x00
REM, We execute several tag detection commands with different
DacDataH values to determine DacDataRef level corresponding to
STRFNFCA application set-up
REM, DacDataReg value corresponds to DacDataH value for which Wake-
up event switches from Timeout (0x01) to Tag Detect (0x02)
REM, Wake-up event = Timeout when DacDataRef is between DacDataL
```

58/74 Doc ID 023077 Rev 10

REM, Search DacDataref value corresponding to value of DacDataH for which Wake-up event switches from Tag Detect (02) to Timeout(01)

```
REM, Step 0: force wake-up event to Tag Detect (set DacDataH = 0x00)
REM, With these conditions Wake-Up event must be Tag Detect
>>> 070E03A100F801180020606000003F01
<<< 000102
REM, Read Wake-up event = Tag Detect (0x02); if not, error.
REM, Step 1: force Wake-up event to Timeout (set DacDataH = 0xFC
REM, With these conditions, Wake-Up event must be Timeout
>>> 070E03A100F801180020606000FC3F01
<<< 000101
REM, Read Wake-up event = Timeout (0x01); if not, error.
REM, Step 2: new DacDataH value = previous DacDataH +/- 0x80
REM, If previous Wake-up event was Timeout (0x01) we must decrease
DacDataH (-0x80)
>>> 070E03A100F8011800206060007C3F01
<<< 000101
REM, Read Wake-up event = Timeout (0x01) or Wake-up event = Tag
Detect (0x02)
REM, Step 3: new DacDataH value = previous DacDataH +/- 0x40
REM, If previous Wake-up event was Timeout (0x01), we must decrease
DacDataH (-0x40); else, we increase DacDataH (+0x40)
>>> 070E03A100F8011800206060003C3F01
<<< 000102
REM, Read Wake-up event = Timeout (0x01) or Wake-up event = Tag
Detect (0x02)
REM, Step 4: new DacDataH value = previous DacDataH +/- 0x20
REM, If previous Wake-up event was Timeout (0x01), we must decrease
DacDataH (-0x20); else, we increase DacDataH (+0x20)
>>> 070E03A100F8011800206060005C3F01
<<< 000102
REM, Read Wake-up event = Timeout (0x01) or Wake-up event = Tag
Detect (0x02)
```

```
REM, Step 5: new DacDataH value = previous DacDataH +/- 0x10
REM, If previous Wake-up event was Timeout (0x01), we must decrease
DacdataH (-0x10); else, we increase DacDataH (+0x10)
>>> 070E03A100F8011800206060006C3F01
<<< 000102
REM, Read Wake-up event = Timeout (0x01) or Wake-up event = Tag
Detect (0x02)
REM, Step 6: new DacDataH value = previous DacDataH +/- 0x08
REM, If previous Wake-up event was Timeout (0x01), we must decrease
DacDataH (-0x08); else, we increase DacDataH (+0x08)
>>> 070E03A100F801180020606000743F01
<<< 000101
REM, Read Wake-up event = Timeout (0x01) or Wake-up event = Tag
Detect (0x02)
REM, Step 7: new DacDataH value = previous DacDataH +/- 0x04
REM, If previous Wake-up event was Timeout (0x01), we must decrease
DacDataH (-0x04); else, we increase DacDataH (+0x04)
>>> 070E03A100F801180020606000703F01
<<< 000101
REM, Read Wake-up event = Timeout (0x01) or Wake-up event = Tag
Detect (0x02)
REM, If last Wake-up event = Tag Detect (0x02), search DacDataRef =
last DacDataH value
REM, If last Wake-up event = Timeout (0x01), search DacDataRef =
last DacDataH value -4
REM, For tag detection usage, we recommend setting DacDataL =
DacDataRef -8 and DacDataH = DacDataRef +8
>>> 070E0B21007801180020606064743F01
<<< 000101
```

# Appendix C Example of tag detection command using results of tag detection calibration

The following script works on the evaluation board and with the STRFNFCA developement software available from the ST internet site.

This is an example of a Tag Detection command when a tag is not present in the RF operating volume using the STRFNFCA:

```
>>> 070E0B21007801180020606064743F01

<<< 000101 Wake-up event = Timeout (0x01)

>>> 0803620100

<<< 000101
```

This is an example of a Tag Detection command when a tag is present in the RF operating volume using the STRFNFCA:

```
>>> 070E0B21007801180020606064743F01

<<< 000102 Wake-up event = Tag Detect (0x02)

>>> 0803620100

<<< 000102
```

# Appendix D Examples of STRFNFCA command code to activate NFC Forum and ISO/IEC 15693 tags

The following script works on the evaluation board and with the STRFNFCA developement software available from the ST internet site.

This section provides examples of STRFNFCA command code used to activate NFC Forum and ISO/IEC 15693 tags using STRFNFCA development software.

SENDRECV: Is the encapsulated STRFNFCA SendReceive command for which command codes, number of bytes, and CRC are automatically appended to the parameter.

In this section,

- The STRFNFCA command overhead (command code, length of data and transmission flag) is in black.
- The Tag instruction is in blue.
- The STRFNFCA response overhead (result code, length of data and status) is in green.
- The Tag response is in red.

When the CRC append option is set in the Protocol Select command, the CRC is automatically appended by the STRFNFCA, but the CRC is not visible in the instruction log file

When the CRC is present in the command or response, CRC reply is in italics.

The following symbols correspond to:

- >>> Frame sent by Host to STRFNFCA
- <<< Frame received by Host from STRFNFCA

# D.1 ISO/IEC 14443 Type A

(Topaz).

## D.1.1 NFC Forum Tag Type 1 (Topaz)

```
REM,
     STRFNFCA code example to support NFC Forum Tag Type 1 14443_A
REM,
     TEST TOPAZ 14443A (UID 6E567A00)
REM,
     RFOFF
>>> 02020000
<<< 0000
     TEST TOPAZ 14443A (UID 6E567A00)
REM,
     Sel Prot 14443A option TOPAZ
REM,
>>> 020402000300
<<< 0000
REM, Optimization of synchronization between digital and analog
inputs by adjusting TimerW value (default 0x52, min. 0x50, max.
```

0x60). Recommended value is 0x56 or 0x58 for NFC Forum Tag Type 1

62/74 Doc ID 023077 Rev 10

```
>>> 09043A005804
<<< 0000
REM, Recommended modulation and gain is 0xD1 or 0xD3 for NFC Forum
Tag Type 1 (Topaz).
>>> 0904680101D1
<<< 0000
REM, last Byte x7 or x8 in SENDRECV command number of bits in the
14443 _Type A frame
REM, REQA reply ATQA 000C
>>> 04 02 26 07
<<< 80 05 000C 280000
REM, RID reply HR0 HR1 UID0 UID 1 UID2 UID3
>>> 04 08 7800000000000 A8
<<< 80 0B 11 48 6E567A00 3E45 080000
REM, RAll 0408 0000 UID0 UID 1 UID2 UID3 Reply HR0 HR1 UID0 UID 1
UID2 UID3 datas
>>> 04 08 000000 6E567A00 A8
<<< 80 40 11 48 6E567A00
0002250000100E000313D1010F5402656E557365204352393552462021000000000
Read ad08 00 UID0 UID 1 UID2 UID3
>>> 04 08 01 0800 6E567A00 A8
<<< 80 07 08 00 87C1 080000
REM, Write E ad08 data 12 UID0 UID 1 UID2 UID3
>>> 04 08 53 0812 6E567A00 A8
<<< 80 07 08 12 14F2 080000
REM, Read ad08 00 UID0 UID 1 UID2 UID3
>>> 04 08 01 0800 6E567A00 A8
<<< 80 07 08 12 14F2 080000
REM, Write_NE ad08 data A5 UID0 UID 1 UID2 UID3
>>> 04 08 1A 08A5 6E567A00 A8
<<< 80 07 08 B7 B300 080000
REM, Read ad08 00 UID0 UID 1 UID2 UID3
>>> 04 08 01 0800 6E567A00 A8
<<< 80 07 08 B7 B300 080000
REM, Write E ad08
                  data 00 UID0 UID 1 UID2 UID3
>>> 04 08 53 0800 6E567A00 A8
```

**D.1.2** 

```
<<< 80 07 08 00 87C1 080000
REM, Read ad08 00 UID0 UID 1 UID2 UID3
>>> 04 08 01 0800 6E567A00 A8
<<< 80 07 08 00 87C1 080000
NFC Forum Tag Type 2
REM, STRFNFCA code example to support NFC Forum Tag Type 2 14443_A
REM, TEST INVENTORY then Read & Write in Memory
REM, Protocol select 14443A
>>> 02020200
<<< 0000
REM, Optimization of synchronization between digital and analog
inputs by adjusting TimerW value (default 0x52, min. 0x50, max.
0x60). Recommended value is 0x56 or 0x58 for NFC Forum Tag Type 2.
>>> 09043A005804
<<< 0000
REM, Recommended modulation and gain is 0xD1 or 0xD3 for NFC Forum
Tag Type 2.
>>> 0904680101D1
<<< 0000
---- ISO14443-A STARTING ANTICOLLISION ALGORITHM -----
ISO14443-A REQAreply ATQA
>>> SENDRECV, 26 07
<<< 80 05 4400 280000
ISO14443-A ANTICOL 1
>>> SENDRECV, 93 20 08
<<< 80 08 8804179F04 280000
ISO14443-A SELECT 1
>>> SENDRECV, 93 70 8804179F04 28
<<< 80 06 04 DA17 080000
ISO14443-A ANTICOL 2
>>> SENDRECV, 9520 08
```

<<< 80 08 **7910000069** 280000

ISO14443-A SELECT 2

```
>>> SENDRECV, 9570 7910000069 28
<<< 80 06 00 FE51 080000
--> UID = 04179F10000069
--> TAG selected
---- ISO14443-A END OF ANTICOLLISION ALGORITHM -----
REM, READ @A5
>>> SENDRECV, 300C 28
REM, WRITE @OC data A5
>>> SENDRECV, A20CA5A5A5A5 28
<<< 8700 : Frame wait time out OR no tag
REM, READ @A5
>>> SENDRECV, 300C 28
NFC Forum Tag Type 4A
**** STRFNFCA code example to support NFC Forum Tag Type 4A (14443-
A) & NDEF message
REM, 14443B (STRFNFCA Protocol Selection 14443 A)
REM, first Byte 01 in DLL_STCMD is only requested by STRFNFCA
Development SW
****** STRFNFCA setting to support extended Frame Waiting Time
*****
>>> 020402000180
<<< 0000
REM, Optimization of synchronization between digital and analog
inputs by adjusting TimerW value (default 0x52, min. 0x50, max.
0x60). Recommended value is 0x56 or 0x58 for NFC Forum Tag Type 1
(Topaz).
>>> 09043A005804
<<< 0000
REM, Recommended modulation and gain is 0xD1 or 0xD3 for NFC Forum
Tag Type 1 (Topaz).
```

>>> 0904680101**D1** 

<<< 0000

D.1.3

```
REM, last Byte x7 or x8 in SENDRECV command number of bit in the
14443 _Type A frame
---- ISO14443-A STARTING ANTICOLLISION ALGORITHM -----
ISO14443-A REQA
>>> SENDRECV, 26 07
<<< 80 05 0400 280000
ISO14443-A ANTICOL 1
>>> SENDRECV, 9320 08
<<< 80 08 08192D A29E 280000
ISO14443-A SELECT 1
>>> SENDRECV, 937008192DA29E 28
<<< 80 06 20 FC70 080000
--> UID = 192DA29E , TAG selected
---- ISO14443-A END OF ANTICOLLISION ALGORITHM -----
      ISO14443A_4 RATS/ATS (bit rate capability/FDT/CID usage)
>>> SENDRECV, E050 28
<<< 80 0A 057833B003 A0F8 080000
           ISO14443A_4 PPS (Protocol parameter data rate)
>>> SENDRECV, D01100 28
<<< 80 06 D0 7387 080000
** ISO14443_4 APDU (command & reply are using Iblock format,
Prolog Information (APDU) Epilog)
*** 7816_ APDU format (Class Instruction, Param , Length cmd data
Length expeted)
*** last byte 28 is a control byte to request STRFNFCA to
automatically happen CRC as Epilog
*** In response first 2 Byte 80 xx and last three bytes 08 0000 are
STRFNFCA's control bytes
*** Detect & Access NDEF Message
*** Select Application by name
>>> SENDRECV, 02 00 A4040007D2760000850100 28
<<< 80 08 02 9000 F109 080000
```

66/74 Doc ID 023077 Rev 10

```
******
                       Select CC File by name
>>> SENDRECV, 03 00 A4000002E103 28
<<< 80 08 03 9000 2D53 080000
*****
                       ReadBinary CC (offset Le)
>>> SENDRECV, 02 00 B000000F 28
<<< 80 17 02 000F1000FF00FF0406000100FF0000 9000 B755 080000
*****
                       Select NDEF MSG by Identifier 0001
>>> SENDRECV, 03 00 A40000020001 28
<<< 80 08 03 9000 2D53 080000
* * * * * * * * * * * * * * * * * * *
                      ReadBinary NDEF MSG (MSG Length offset 00 2
bytes)
>>> SENDRECV, 02 00 B0000002 28
<<< 80 0A 02 0015 9000 ABB3 080000
* * * * * * * * * * * * * * * * * *
                       Select NDEF File by name
>>> SENDRECV, 03 00 A40000020001 28
<<< 80 08 03 9000 2D53 080000
*****
                       ReadBinary NDEF (MSG offset 02 , 20 Bytes)
>>> SENDRECV, 02 00 B0000215 28
<<< 80 1D 02D101115402656E4D32344C52313620747970652034 9000 25C5
080000
        Header D1 type 01 Payload 11 type 54 status 02 english 656E
, MSG : M24LR16 type
```

## D.2 ISO/IEC 14443 Type B

#### D.2.1 NFC Forum Tag Type 4B

```
**** STRFNFCA code example to support NFC Forum Tag Type 4B (14443-B) & NDEF message
REM, Check STRFNFCA setting & Protocol selection
```

```
REM, FIELD OFF
>>> 02020000
<<< 0000
REM, 14443B (STRFNFCA PROTOCOL Selection 14443_B
>>> 020403010180
<<< 0000
REM, 14443B Optimization STRFNFCA Analog Configuration for 144443
>>> 090468010130
<<< 0000
REM, Access to NFC FORUM TAG Type 4B
REM, REQB 0x 050000 + CRC_B (APf AFI Param (slot0))
REM, Reply ATQB 0x50 4Bytes 4 Bytes 3 Bytes + CRC_B (PUPI AppliData
Protocol Info)
REM, Reply from STRFNFCA 80 OF 50AABBCCDD30ABAB010081E1AE00 00
REM, 80 response OK, OF nb byte response including tag reply and the
ultimate STRFNFCA status byte 00 (reply OK)
REM, Tag reply 50AABBCCDD30ABAB010081E1AE00
REM, Response code 50
REM, Pupi AABBCCDD
REM, AFI 30 access control
REM, CRC_B(AID) ABAB
REM, Nb Appli (1) 01
     Prot Info bytel 00 (106 Kbps both direction)
REM,
REM, Prot Info byte 2 81( frame max 256 Bytes ISO compliant)
0081E1AE0000
REM, Prot Info byte 3 E1 (Max frame wait time 4.9 ms Appli
proprietary CID supported)
REM, CRC_B AE00
     14443_3
REM.
REM, REQB ....
>>> 04 03 050000
<<< 80 OF 50AABBCCDD30ABAB010081E1 AE00 00
```

```
ATTRIB 0x1D PUPI 1byte 1byte 1 byte + CRC_B (1D
Identifier Param1 Param2 Param3 Param4)
REM,
     Param1
              00
                    use default TR0 TR1 use EOF
REM,
     Param2 07
                    max frame size 106 Kbps Up & Dwn link
REM,
                    ISO14443 compliant
     Param3 01
REM,
     Param4 08
                    CID (8)
                             card Identifier
REM,
     reply STRFNFCA 80 04 18EBC3 00
     80 response OK 04 nb byte response including ultimate byte
00 STRFNFCA reply OK
REM,
     Reply 10F9E0 coefBufferLength 1 CID 1 + CRC_B
REM, ATTRIB ....CID0
>>> 04 09 1D AABBCCDD00070100
<<< 80 04 10 F9E0 00
     14443_4 , CID not used
REM.
     APDU for NDEF management
REM,
     command format (INF) CLA INS P1 P2 Lc(optional)
REM,
Data(optional)
     Response (optional): body (optional) Sw1 sW2
REM,
REM,
     Block Format Prolog INFO Epilog ( 02 [CID] [NAD] [INF] CRC_B
)
     Sequence lecture NDEF ( for all following commands CRC_B is
automatically appends by STRFNFCA)
     Select application suivant la version du tag (100)
>>> SENDRECV, 02 00 A4 040007D2760000850100
<<< 80 06 029000296A 00
REM, response 90 00 ok
     response 6A 82 application not found
REM.
REM, Select CC
>>> SENDRECV, 03 00 A4 0000 02 E103
<<< 80 06 03 9000 F530 00
REM, Read CC
>>> SENDRECV, 02 00 B0 0000 0F
<<< 80 15 02 000F1000FF0406000110020000 9000 E7FA 00
REM, Select Ndef 0001
```

```
>>> SENDRECV, 03 00 A4 0000 02 0001

<<< 80 06 03 9000 F530 00

REM, Read Msg Length

>>> SENDRECV, 02 00 B0 0000 02

<<< 80 08 02 0013 9000 53AA 00

REM, Select Ndef 0001

>>> SENDRECV, 03 00 A4 0000 02 0001

<<< 80 06 03 9000 F530 00

REM, Read Message

>>> SENDRECV, 02 00 B0 0002 13

<<< 80 19 02 D1010F5402656E557365204352393548462021 9000 8571 00
```

#### D.3 ISO/IEC 18092

### D.3.1 NFC Forum Tag Type 3

```
REM, STRFNFCA code example to support NFC Forum Tag Type 3
REM, TEST INVENTORY ISO/IEC 18092
REM, RFOFF
>>> 02020000
<<< 0000
REM, Select Protocol 14443C
>>> 02020451
<<< 0000
REM, ISO/IEC 18092 New Modulation and Gain 0x50
>>> 090468010150
<<< 0000
REM, ISO/IEC 18092 Enable AutoDetect Filter to synchronize NFC Forum
Tag Type 3 with STRFNFCA device
>>> 09040A0102A1
<<< 0000
REM, REQC 00 FFFF 00 00 (command code System code No request slot
REM, ATQC 80 12 01 010102148E0DB413 (Manuf ID) 100B4B428485D0FF
(Manuf Parameter)
>>> 04 05 00FFFF0000
<<< 80 12 01 010102148E0DB413 100B4B428485D0FF 00
```

70/74 Doc ID 023077 Rev 10

### D.4 ISO/IEC 15693

#### D.4.1 ISO/IEC 15693 tag

```
REM, Test Tag ISO/IEC 15693 (LR family)
```

```
REM, Protocol Selection Up link Ask 30% coding 1/4
```

REM, Down link Single Sub carrier High data rate

REM, Inventory One Slot

REM, Command Protocol Select 02 02 01 05

REM, Protocol Selection

>>> 02020105

<<< 0000

REM, Modification of IndexMod & Gain in Analog Value register @69\_index1 0x50

>>> 090468010150

<<< 0000

REM, Inventory 1 Slot

>>> 0403 260100

<<< 80 0D 0000B7100128B42102E0 66CC 00

REM, GetSystem Info

REM, Flags, UID E00221B4280110B7 DSFID 00 AFI 00 MemorySize 3F BlockSize 03 IC Reference 21

>>> SENDRECV, 022B

<<< 80 12 00 0F B7100128B42102E000003F03 21 DFB0 00

#### REM, Test Tag ISO/IEC 15693 (Dual family)

REM, Protocol Selection Up link Ask 30% coding 1/4

REM, Down link Single Sub carrier High data rate

REM, Inventory 1 Slot

REM, Command Protocol Select 02 02 01 05

REM, Protocol Selection

```
>>> 02020105
<<< 0000

REM, Modification of IndexMod & Gain in Analog Value register
@69_index1 0x50
>>> 090468010150
<<< 0000

REM, Inventory 1 Slot
>>> 0403 260100
<<< 80 0D 00FF07062092132C02E0 3D22 00

REM, GetSystem Info
REM, Flags ,UID E0022C1392200607 DSFID FF AFI 00 MemorySize 07FF
BlockSize 03 IC Reference 2C

>>> SENDRECV, 0A2B
<<< 80 13 00 0F 07062092132C02E0 FF 00 FF07 03 2C 984D 00</pre>
```

STRFNFCA Revision history

# **Revision history**

Table 50. Document revision history

| Date        | Revision | Changes                                                                                                    |
|-------------|----------|----------------------------------------------------------------------------------------------------|
| 15-Sep-2010 | 1        | Initial release.                                                                                                    |
| 21-Sep-2010 | 2        | Updated footnote for pin ST_R1 in <i>Table 2: STRFNFCA pin descriptions on page 6.</i>                                                                                                    |
| 13-May-2011 | 3        | Clarified state and mode definitions in Section 3.1: Operating modes.  Updated example values in Section 5.2: List of commands.  Updated electrical values in Section 6: Electrical characteristics.                                                                                                    |
| 24-Oct-2011 | 4        | Updated Figure 4: STRFNFCA initialization and operating state change on page 9 and Table 44: Field detection characteristics on page 53.                                                                                                    |
| 28-Oct-2011 | 5        | Updated Figure 5: Power-up sequence on page 9. Added Section 6.2: DC characteristics on page 47 and updated Section 6.3: Power consumption characteristics on page 48.                                                                                                    |
| 10-Nov-2011 | 6        | Updated Table 28: Default code for available reader protocols on page 40 and Table 42: SPI interface characteristics on page 50.                                                                                                    |
| 11-Apr-2012 | 7        | Updated response to IDN command in <i>Section 5.3</i> .  Added optional parameter to increase maximum waiting time in NFC Forum Tag Type 3.  Updated <i>Section 6.3: Power consumption characteristics</i> and added enhanced command for reducing consumption.                                                                                                    |
| 10-Jul-2012 | 8        | Updated Figure 8: Sending command to STRFNFCA on page 12, Figure 9: Polling the STRFNFCA until it is ready on page 12, Figure 10: Reading data from STRFNFCA on page 13 and Figure 11: Reset the STRFNFCA on page 13.  Updated Section 5.9: Idle command (0x07) description, Section 5.11: Write Register (WrReg) command (0x09) description, Section 6.4: SPI characteristics, Section 6.5: RF characteristics and Appendix D: Examples of STRFNFCA command code to activate NFC Forum and ISO/IEC 15693 tags. |
| 26-Jul-2012 | 9        | Changed Response example to command example in <i>Table 14:</i> List of <data> Send values for the SendRecv command for different protocols.</data>                                                                                                    |
| 16-Nov-2012 | 10       | Changed document classification from Company Restricted Distribution to Public.                                                                                                    |

#### Please Read Carefully:

Information in this document is provided solely in connection with ST products. STMicroelectronics NV and its subsidiaries ("ST") reserve the right to make changes, corrections, modifications or improvements, to this document, and the products and services described herein at any time, without notice.

All ST products are sold pursuant to ST's terms and conditions of sale.

Purchasers are solely responsible for the choice, selection and use of the ST products and services described herein, and ST assumes no liability whatsoever relating to the choice, selection or use of the ST products and services described herein.

No license, express or implied, by estoppel or otherwise, to any intellectual property rights is granted under this document. If any part of this document refers to any third party products or services it shall not be deemed a license grant by ST for the use of such third party products or services, or any intellectual property contained therein or considered as a warranty covering the use in any manner whatsoever of such third party products or services or any intellectual property contained therein.

UNLESS OTHERWISE SET FORTH IN ST'S TERMS AND CONDITIONS OF SALE ST DISCLAIMS ANY EXPRESS OR IMPLIED WARRANTY WITH RESPECT TO THE USE AND/OR SALE OF ST PRODUCTS INCLUDING WITHOUT LIMITATION IMPLIED WARRANTIES OF MERCHANTABILITY, FITNESS FOR A PARTICULAR PURPOSE (AND THEIR EQUIVALENTS UNDER THE LAWS OF ANY JURISDICTION), OR INFRINGEMENT OF ANY PATENT, COPYRIGHT OR OTHER INTELLECTUAL PROPERTY RIGHT.

UNLESS EXPRESSLY APPROVED IN WRITING BY TWO AUTHORIZED ST REPRESENTATIVES, ST PRODUCTS ARE NOT RECOMMENDED, AUTHORIZED OR WARRANTED FOR USE IN MILITARY, AIR CRAFT, SPACE, LIFE SAVING, OR LIFE SUSTAINING APPLICATIONS, NOR IN PRODUCTS OR SYSTEMS WHERE FAILURE OR MALFUNCTION MAY RESULT IN PERSONAL INJURY, DEATH, OR SEVERE PROPERTY OR ENVIRONMENTAL DAMAGE. ST PRODUCTS WHICH ARE NOT SPECIFIED AS "AUTOMOTIVE GRADE" MAY ONLY BE USED IN AUTOMOTIVE APPLICATIONS AT USER'S OWN RISK.

Resale of ST products with provisions different from the statements and/or technical features set forth in this document shall immediately void any warranty granted by ST for the ST product or service described herein and shall not create or extend in any manner whatsoever, any liability of ST.

ST and the ST logo are trademarks or registered trademarks of ST in various countries.

Information in this document supersedes and replaces all information previously supplied.

The ST logo is a registered trademark of STMicroelectronics. All other names are the property of their respective owners.

© 2012 STMicroelectronics - All rights reserved

STMicroelectronics group of companies

Australia - Belgium - Brazil - Canada - China - Czech Republic - Finland - France - Germany - Hong Kong - India - Israel - Italy - Japan - Malaysia - Malta - Morocco - Philippines - Singapore - Spain - Sweden - Switzerland - United Kingdom - United States of America

www.st.com

477